## **Ökologische Nachhaltigkeit bei der Umsetzung kommunaler IT-Projekte**

**Entwicklung einer Entscheidungshilfe für die Kommunalverwaltung**

## **Masterarbeit**

**an der Hochschule für öffentliche Verwaltung und Rechtspflege (FH), Fortbildungszentrum des Freistaates Sachsen**

> **vorgelegt von Carolin Hoffmann Dresden**

**Meißen, 25.09.2023**

# <span id="page-1-0"></span>Inhaltsverzeichnis

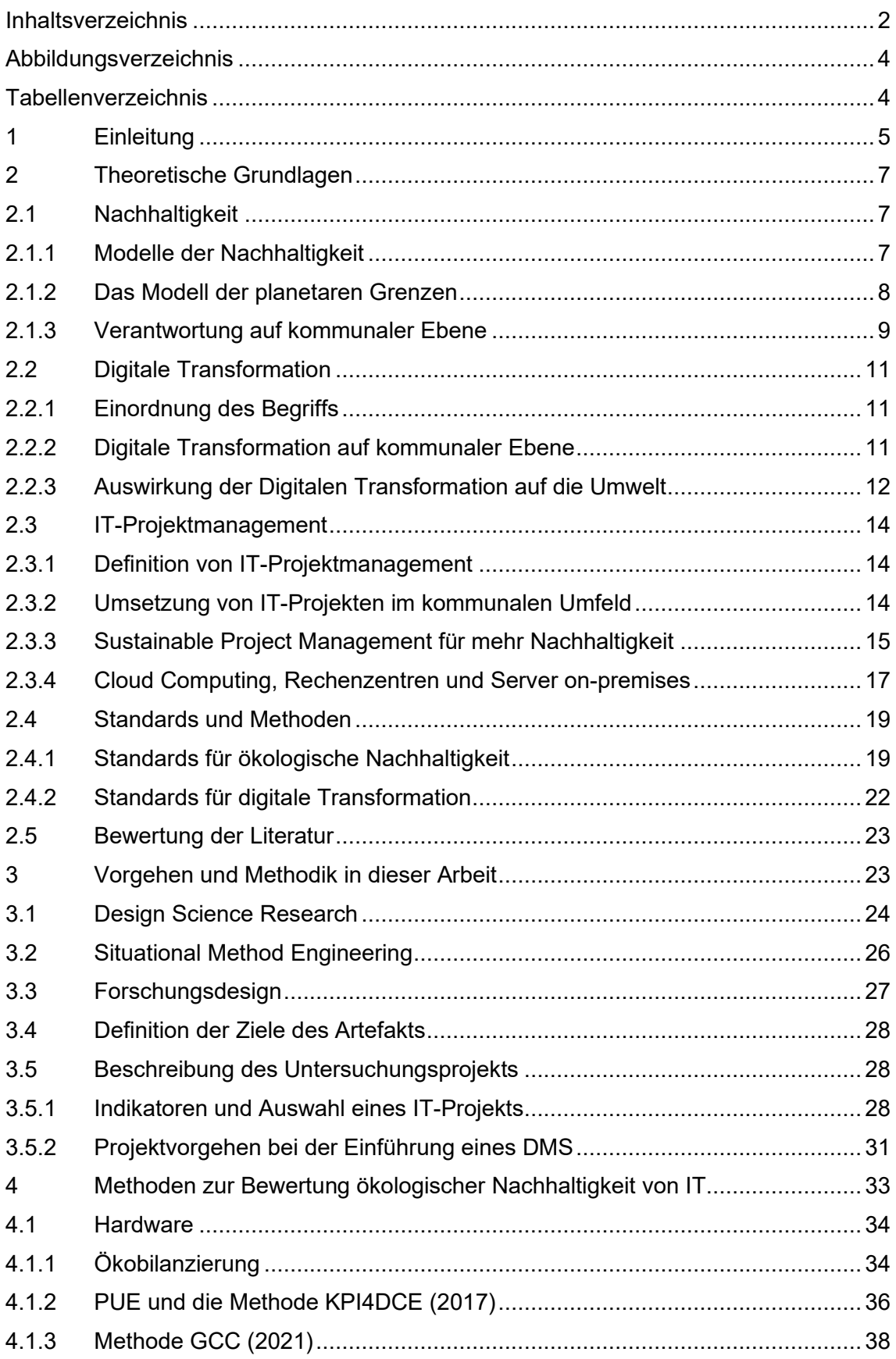

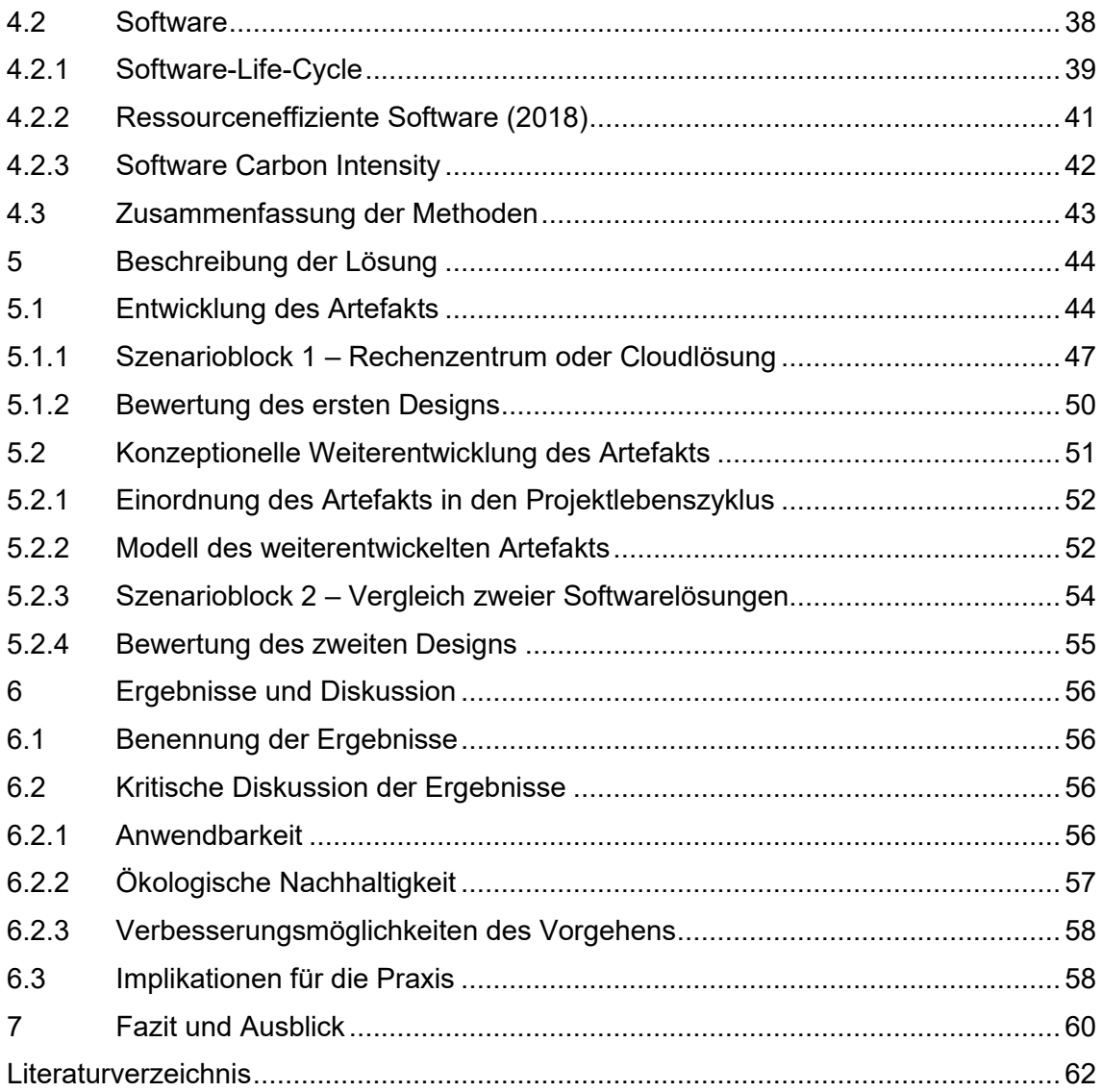

# <span id="page-3-0"></span>Abbildungsverzeichnis

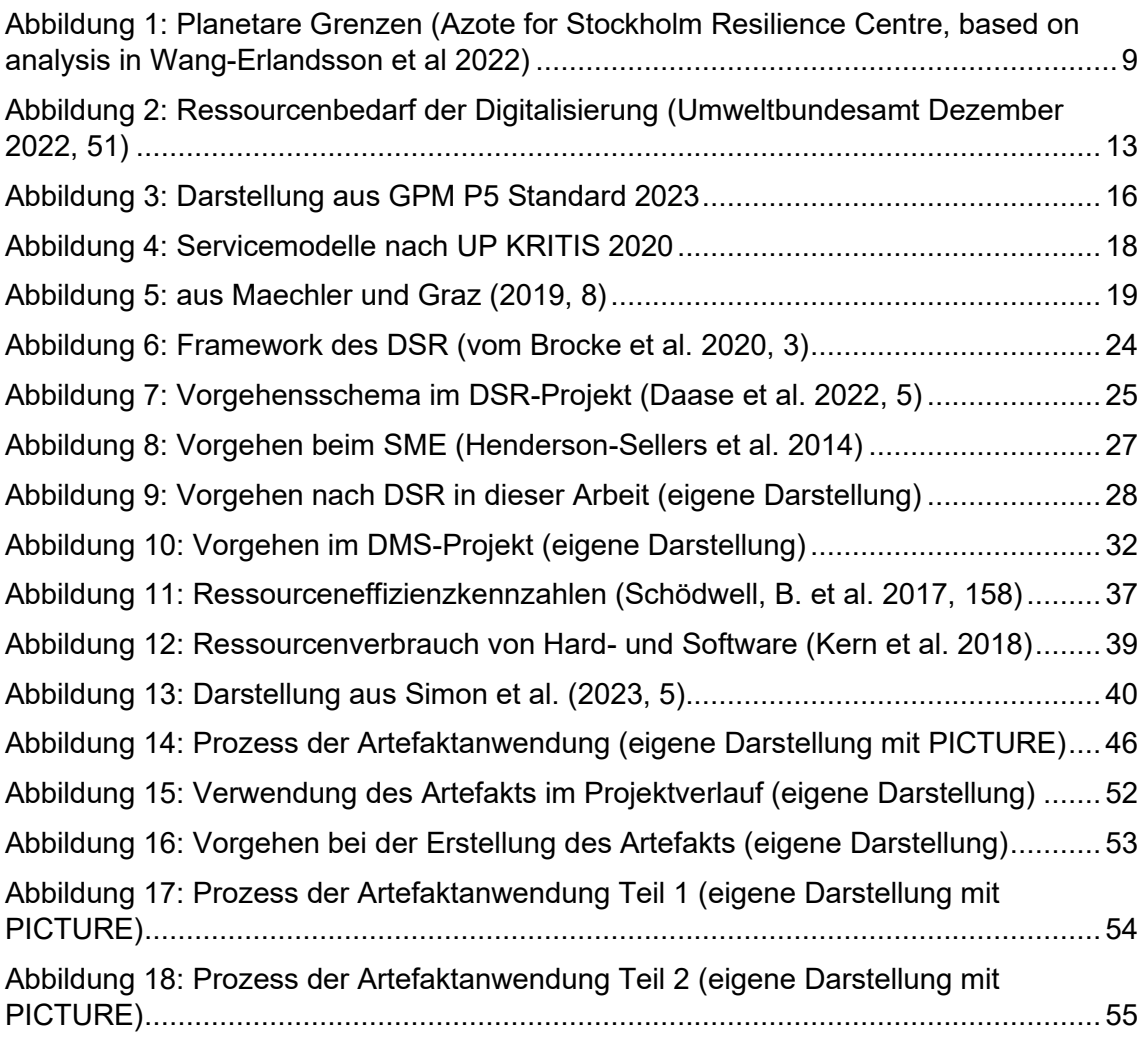

# <span id="page-3-1"></span>Tabellenverzeichnis

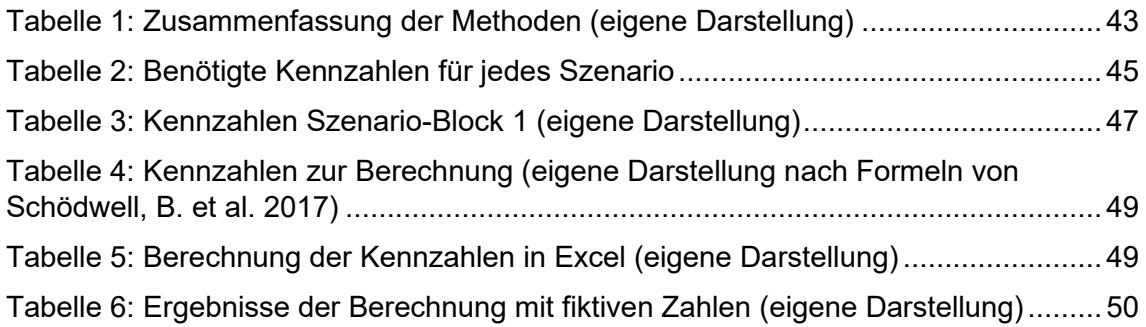

## <span id="page-4-0"></span>1 Einleitung

Wir leben in einer Zeit, in der die öffentliche Verwaltung und besonders Kommunen zahlreichen Herausforderungen gegenüberstehen. Dazu gehören der demografische Wandel, der bereits jetzt und noch deutlicher in der Zukunft personelle Konsequenzen für die Verwaltungen hat, die steigenden Energiekosten und natürlich die ökologische Nachhaltigkeit sowie die Digitale Transformation.

Die ökologischen Nachhaltigkeitsbestrebungen auf der einen Seite haben das Ziel, Energie und Ressourcen zu sparen und die negativen Auswirkungen aller Aktivitäten auf die Umwelt zu reduzieren bzw. auszugleichen.

Die Digitale Transformation der Verwaltung auf der anderen Seite hat das Ziel, die Prozesse zu beschleunigen, das eigene Personal zu entlasten und für Wirtschaft und Bürger schnellen Zugang zu Verwaltungsleistungen zu ermöglichen. Es geht hierbei um die Entwicklung des sozialen und ökonomischen Umfelds der öffentlichen Verwaltung.

Dabei befinden sich diese beiden Anforderungen in manchen Aspekten in einem Zielkonflikt. Die Umsetzung der Digitalen Transformation bringt eine Reihe von IT-Projekten mit sich, wie das Einrichten und Nutzen von Servern oder zusätzlichen Bildschirmen am Arbeitsplatz, das Umziehen von Fachverfahren in Rechenzentren bzw. in Clouds, oder auch das Einrichten eines digitalen Posteingangs mit Scandienstleistern. Diese IT-Projekte wirken sich wiederum auf die Erreichbarkeit der Nachhaltigkeitsziele aus, da Strom- und Ressourcenverbrauch steigen oder Fahrtwege zu einem Scanzentrum dazukommen. So wirken sich u.a. die notwendige Energie für die Kühlung der Rechenzentren sowie die regelmäßige Erneuerung der Hardware in den Verwaltungen, die erforderlich sind, um den steigenden Anforderungen gerecht zu werden, auf die Nachhaltigkeit der Projekte aus.

Der Koalitionsvertrag der Bundesregierung<sup>1</sup> verlangt bereits die Überprüfung von Gesetzesentwürfen hinsichtlich ihrer Vereinbarkeit mit den nationalen Klimaschutzzielen. Weitergedacht könnte es dazu kommen, dass die Verwaltungen des Bundes und der Länder bis hin zu den Kommunen aufgefordert werden, ihre Gesetze und Verordnungen und auch ihre Projekte an den Klimaschutzzielen zu messen, um einen Beitrag zur Erreichung der Ziele zu leisten.

<sup>1</sup> https://www.bundesregierung.de/breg-de/service/gesetzesvorhaben/koalitionsvertrag-2021- 1990800

Hier stellt sich die Frage, inwiefern die beiden genannten Aspekte der Verwaltungsentwicklung – ökologische Nachhaltigkeit und Digitale Transformation – vereinbart werden können.

Die Forschungsfrage lautet daher:

*Wie kann eine kommunale Verwaltung bei der Durchführung von IT-Projekten zur Erreichung der ökologischen Nachhaltigkeitsziele beitragen?*

Um eine Lösung zu erarbeiten, müssen zwei Aspekte der Frage näher betrachtet werden, die folgende Fragestellungen aufwerfen:

*Wie kann man die ökologischen Auswirkungen messen, die sich durch die in Folge eines IT-Projekts zusätzliche Nutzung von Ressourcen ergeben?*

*Womit kann eine Entscheidung zur ökologischen Nachhaltigkeit eines IT-Projekts in einer kommunalen Verwaltung unterstützt werden?*

Im zweiten Kapitel werden die theoretischen Grundlagen der Forschungsfrage erörtert. Dazu gehören die Einordnung und Abgrenzung der ökologischen Nachhaltigkeit sowie die gesetzlichen Vorgaben und Voraussetzungen zur ökologischen Nachhaltigkeit in Kommunen. Des Weiteren wird die Definition der Digitalisierung und der digitalen Transformation erläutert und ihre Auswirkung auf die Umwelt sowie die gesetzlichen Vorgaben und Voraussetzungen erörtert. Danach werden IT-Projektmanagement und Sustainable Project Management besprochen und deren Ziele vorgestellt, sowie die Unterschiede zwischen Cloud Computing und Servern erläutert. Daraufhin werden die existierenden Standards zum Umweltmanagement und zur Digitalisierung dargestellt. Zum Schluss folgt die Beurteilung der bisherigen Literatur.

Die Methodik dieser Arbeit wird im dritten Kapitel erläutert. Das Vorgehen folgt dabei dem Design Science Research und nutzt ebenso das Situational Method Engineering, um eine praxistaugliche Unterstützung für die kommunale Verwaltung zu entwickeln.

Im vierten Kapitel wird das Projekt beschrieben, anhand dessen die Entwicklung des Artefakts erfolgt, nämlich die Einführung eines Dokumentenmanagementsystems. Im Anschluss werden bereits existierende Methoden und Indikatoren zur Bewertung der ökologischen Nachhaltigkeit vorgestellt und ihre Auswahl begründet.

Im fünften Kapitel werden diese Methoden und Indikatoren dem Ziel entsprechend zusammengeführt und ihre Anwendbarkeit auf das Beispielprojekt geprüft. Eine Anpassung der Methodik auf die öffentliche Verwaltung wird berücksichtigt sowie die weitere Nutzung der Kennzahlen nach Beendigung des Projekts, um die Nachhaltigkeit auch fortlaufend zu gewährleisten. Eine Abstraktion der Anwendung des Artefakts wird daraus abgeleitet und vorgestellt.

Im sechsten Kapitel dieser Arbeit wird das daraus entstandene Ergebnis diskutiert und interpretiert und die sich ableitenden Implikationen für die Praxis besprochen.

## <span id="page-6-0"></span>2 Theoretische Grundlagen

### <span id="page-6-1"></span>2.1 Nachhaltigkeit

<span id="page-6-2"></span>2.1.1 Modelle der Nachhaltigkeit

*"Sustainable development is development that meets the needs of the present without compromising the ability of future generations to meet their own needs."*

World Commission on Environment and Development 1987, 41

Dieses bekannte Zitat aus dem sogenannten Brundtland-Bericht der Weltkommission für Umwelt und Entwicklung von 1987 definiert das Verständnis von nachhaltiger, generationengerechter Entwicklung.

Die Enquete-Kommission des Bundestags "Schutz des Menschen und der Umwelt – Ziele und Rahmenbedingungen einer nachhaltig zukunftsverträglichen Entwicklung" griff 1998 auf die Ideen der Brundtland-Kommission zurück und wandte das Drei-Säulen-Modell der Nachhaltigkeit an.

Dieses Modell erweitert den Grundgedanken der Belastungsfähigkeit der Umwelt des Club of Rome von 1973. Die drei Säulen sind neben der ökologischen Nachhaltigkeit die ökonomische Nachhaltigkeit und die soziale Nachhaltigkeit. Nach diesem Modell kann die angestrebte generationengerechte Nachhaltigkeit nur erreicht werden, wenn gleichzeitig die ökologischen, ökonomischen und sozialen Nachhaltigkeitsziele beachtet und vereinbart werden (vgl. Deutscher Bundestag 26.06.1998, 17f.).

Dieses Modell sieht die drei Dimensionen als gleichrangig, also gegenseitig substituierbar, an. Die Gleichrangigkeit bedeutet hier unter anderem, dass mithilfe von ökonomischen Mitteln die sozialen aber auch die ökologischen Ressourcen aufgewogen werden können, also eine Austauschbarkeit der Dimensionen untereinander.

Bildlich gesprochen tragen die drei Säulen gleichermaßen die Nachhaltigkeit. Die Kritik daran ist, dass es ausreichen würde, eine der drei Säule so zu stärken, dass sie die Nachhaltigkeit allein tragen könnte (vgl. Pufé 2021). Das wird auch als schwache Nachhaltigkeit bezeichnet.

Vertreter der starken Nachhaltigkeit hingegen halten die Natur nicht für substituierbar und fordern stattdessen, dass die Auswirkung des ökonomischen Systems auf die Umwelt konstant bleiben oder verringert werden sollte. Stattdessen sollte zunehmend in die Natur – das Naturkapital – investiert werden (vgl. Döring 2004, 5f.).

Um diesen Kritikpunkten Rechnung zu tragen, wurde das Modell über die Zeit und durch unterschiedliche Akteure weiterentwickelt. Es wurden die gleichen Dimensionen verwendet, allerdings wird inzwischen davon ausgegangen, dass die drei Dimensionen unauflösbar zusammenhängen. Die Dimensionen müssen integriert betrachtet und geschützt werden, um dem Ziel der generationengerechten Nachhaltigkeit gerecht zu werden.

Diese und weitere Modelle, die zu diesem Thema über die Jahre entwickelt wurden, weichen aber von einer Maxime nicht ab: die Dimensionen – wie umfangreich auch benannt und ergänzt – hängen voneinander ab und lassen sich nicht trennen. Das bedeutet auch, dass die Digitale Transformation zur Verbesserung der ökonomischen und sozialen Dimensionen ohne die Beachtung und Einbeziehung der ökologischen Dimension nicht nachhaltig sein kann.

#### <span id="page-7-0"></span>2.1.2 Das Modell der planetaren Grenzen

2009 schlugen Wissenschaftler um Johan Rockström das Konzept der planetaren Grenzen vor. Durch den Einfluss des Menschen auf die Umwelt, den gesteigerten Verbrauch von Ressourcen, die großflächige Agrarnutzung und die Abhängigkeit von fossilen Energieträgern ist die Welt an ihre Grenzen getrieben worden (vgl. Rockström et al. 2009, 1f.). Für die Grenzen wurden die neun wichtigsten Prozesse des Erdsystems ausgewählt, zum Teil quantifiziert und bewertet, wie sie auch in Abbildung 1 zu sehen sind.

Diese neun Abschnitte repräsentieren die Grenzen und zeigen an, welche Grenzen bereits überschritten wurden und welche sich ihrem Kipppunkt nähern. Bei Überschreitung der planetaren Grenzen besteht das steigende Risiko, unumkehrbare Verluste und Beeinträchtigungen des gesamten Erdsystems zu verursachen.

Seit 2009 wurden die Abschnitte z.T. geteilt, um neue Erkenntnisse ergänzen zu können. Neben Stickstoffkreislauf, der verlorenen Biodiversität und dem Klimawandel wurden seitdem noch weitere Grenzen überschritten, wie in Abbildung 1 des Stockholm Resilience Centers<sup>2</sup> von 2022 zu erkennen ist.

<sup>2</sup> https://www.stockholmresilience.org/research/planetary-boundaries.html

Hier zeigt sich noch einmal die Relevanz der Konzentration auf die ökologische Nachhaltigkeit.

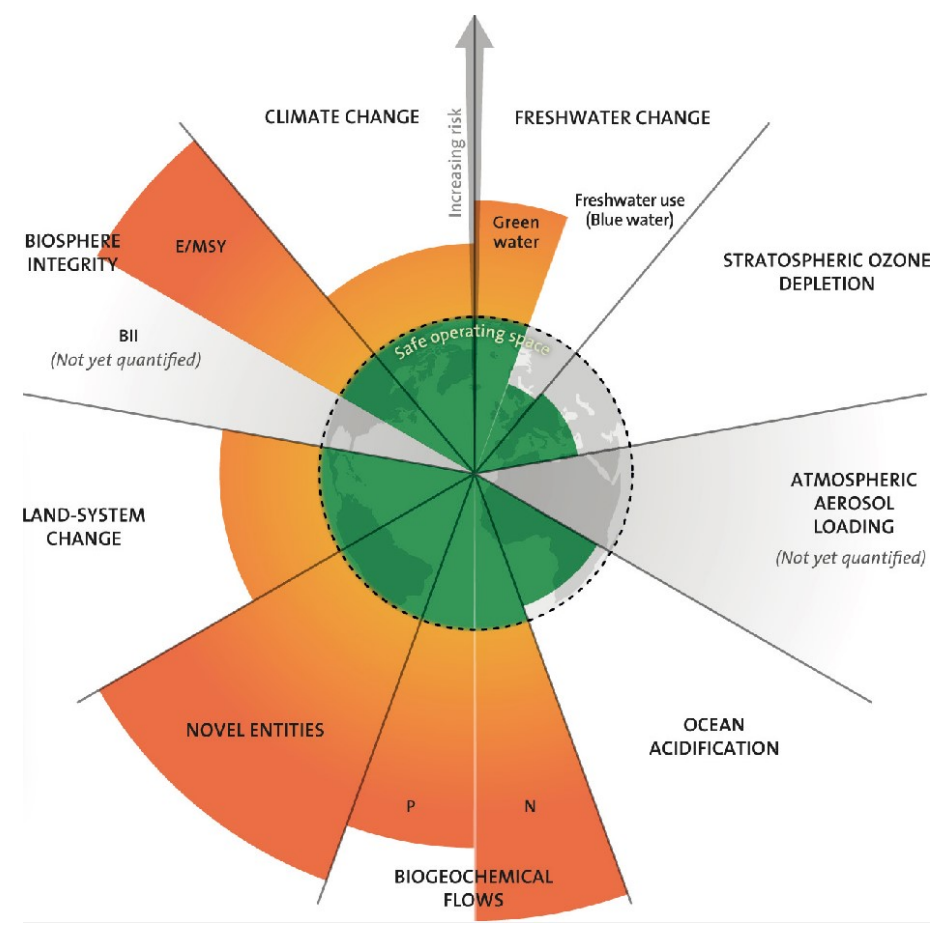

*Abbildung 1: Planetare Grenzen (Azote for Stockholm Resilience Centre, based on analysis in Wang-Erlandsson et al 2022)*

#### <span id="page-8-0"></span>2.1.3 Verantwortung auf kommunaler Ebene

Die ökologische Nachhaltigkeit spielt daher inzwischen auf allen politischen Ebenen eine Rolle. Schon im Jahr 1992 trafen sich 178 Staaten in Rio de Janeiro und entwickelten die Agenda21, die auch auf lokaler – also kommunaler – Ebene eine Verantwortung sah (vgl. Slupina et al. März 2017, 11). Diese Verantwortung wurde mit der Entscheidung von 2016 zur Agenda 2030 noch einmal verstärkt, als die Ziele für nachhaltige Entwicklung (Sustainable Development Goals, SDG) (BMUV 2023) durch die Vereinten Nationen beschlossen wurden. Die SDGs beinhalten Ziele zu allen drei Dimensionen der Nachhaltigkeit, für die ökologische Dimension finden sich Vorgaben unter anderem bei:

- 7 (nachhaltige Energie)
- 12 (Kreislaufwirtschaft)
- 13 (Klimaschutz)

• 15 (Landökosysteme schützen und nachhaltig nutzen, sowie Erhaltung der Artenvielfalt)

Den SDGs schloss sich die Bundesregierung mit ihrer Deutschen Nachhaltigkeitsstrategie 2017 an und blieb in den folgenden Aktualisierungen 2018 und  $2021$  dabei<sup>3</sup>.

Zur Umsetzung der SDGs unter Berücksichtigung der Indikatoren, die zur Messung der Zielerreichung entwickelt wurden<sup>4</sup>. , erstellen nun auch Kommunen lokale Nachhaltigkeitsstrategien.

Die Entscheidungen und Aktivitäten der kommunalen Verwaltung haben in einigen Bereichen auch Einfluss auf die ökologische Nachhaltigkeit ihres Umfelds. Dazu gehören u.a. das Bauwesen, die Ver- und Entsorgung und die Umweltpflege. Aber auch die Bereiche Bildung und Sozialwesen können letztendlich Einfluss auf die zukünftige Entwicklung haben, wenn z.B. frühzeitige ökologische Bildung gefördert wird (vgl. Kopatz 1998, 75f.).

Allerdings werden den kommunalen Entscheidungsträgern viele Vorgaben durch die Länder, den Bund oder die EU gemacht, was den eigenen Einfluss deutlich verringert und die Steuerung durch die genannten Ebenen erfordert. Meist erfolgt diese Steuerung durch das gezielte Ausgeben von Fördermitteln. Diese Steuerung und auch die finanzielle Unterstützung ist auch erforderlich, denn die Bemühungen zur Nachhaltigkeit sind nicht in allen Kommunen gleichermaßen ausgeprägt. So fand eine Studie im Jahr 2017 heraus, dass es auch in diesem Bereich ein Ost-West-Gefälle gibt, dass der demografische Wandel einen Einfluss auf die Bemühungen hat und dass es einen Unterschied in den Bemühungen gibt, je nachdem, ob es sich um eine Großstadt oder einen ländlichen Raum handelt (vgl. Slupina et al. März 2017).

Auch Kopatz stellte 1998 fest, dass einerseits die Kommunen möglicherweise zu wenig Wissen haben, um die ökologische Nachhaltigkeit stärker voranzutreiben. Andererseits, so die weiteren Ergebnisse, würde das Wissen um die Nachhaltigkeit allein nicht ausreichen, um eine deutliche Veränderung zu bewirken, denn andere Aspekte sind im Rahmen der politischen Entscheidungsfindung oft höher priorisiert. Das kann z.B. das fehlende Geld sein, aber auch die Angst, Standortvorteile zu verlieren, wenn man die ökologischen Ansprüche an Firmen erhöht (vgl. Kopatz 1998, 82)

<sup>3</sup> https://www.bundesregierung.de/breg-de/service/publikationen/deutschenachhaltigkeitsstrategie-weiterentwicklung-2021-langfassung-1875178

<sup>4</sup> https://unstats.un.org/sdgs/dataportal

## <span id="page-10-0"></span>2.2 Digitale Transformation

### <span id="page-10-1"></span>2.2.1 Einordnung des Begriffs

Die digitale Transformation ist ein gesamtgesellschaftlicher Prozess, der über die Digitalisierung der Inhalte, Daten und Prozesse von der analogen Form in die digitale hinausgeht. Es werden stattdessen Probleme und Anforderungen neu gedacht und die neuen technischen Möglichkeiten in die kundenzentrierten Lösungen einbezogen (vgl. Streicher 2020, 4).

Dies ist das Ideal, mit dem sich auch die öffentliche Verwaltung konfrontiert sieht. In den letzten Jahren und Jahrzehnten wurde hier allerdings häufiger digitalisiert und weniger transformiert, die bisherigen Prozesse wurden also weitestgehend übernommen, die Dokumente eingescannt oder sogar die Daten per Hand in ein weiteres Fachverfahren übertragen.

Häufig werden die Begriffe Digitalisierung und digitale Transformation für das gleiche Ziel verwendet, denn in der Praxis ist es zwangsläufig erforderlich, dass für den gesamten Prozess nicht nur die technische Ebene mitgedacht wird, sondern auch Input (Bürger und Mitarbeiter) und Prozesse (Fachverfahren, Schnittstellen) sowie Daten bedacht werden müssen. Entsprechend werden in dieser Arbeit die Begriffe gleichbedeutend verwendet.

#### <span id="page-10-2"></span>2.2.2 Digitale Transformation auf kommunaler Ebene

Zur digitalen Transformation gibt es inzwischen zahlreiche gesetzliche Vorgaben, die auch die Kommunen betreffen. Dazu gehören Gesetze, Verordnungen und Richtlinien, die sich von der Ebene der EU über Bund und Länder auf die Kommunen erstrecken. Hierzu zählen unter anderem<sup>5</sup>:

- Single Data Gateway Verordnung
- Onlinezugangsgesetz
- Sächsisches E-Government-Gesetz

2018 beschlossen der Europäische Rat und das Europäische Parlament für die gesamte EU einen einheitlichen und digitalen Zugang zu Verwaltungsdienstleistungen zu schaffen, indem sie die Single Data Gateway Verordnung (SDGV) verfassten. Dies soll sowohl für Bürger als auch für Unternehmen den Verwaltungsaufwand verringern und Innovation, Handel, Wachstum und Arbeitsplätze stärken (vgl. Der Beauftragte der Bundesregierung für Informationstechnik 2022).

<sup>5</sup> Weitere Gesetze sind z.B. das E-Government-Gesetz des Bundes und das Registermodernisierungsgesetz von 2021

Auch das Onlinezugangsgesetz (OZG), das 2017 kurz vor der SDG in Deutschland in Kraft trat, zielt darauf ab. Auch hier sollte eine Vernetzung stattfinden, sodass alle Verwaltungsleistungen elektronisch über Portale zu erreichen sind. Bis Ende 2022 sollten 575 OZG-Leistungen digital zugänglich sein. Das Ziel war hier auch, eine entsprechende IT-Infrastruktur herzustellen, um diesen Zugang auch jedem Bürger zu ermöglichen (vgl. Bundesministerium des Innern und für Heimat 2017). Hierzu gehört zum Beispiel der geförderte Breitbandausbau in Deutschland.

In diesem Kontext wurden politische und organisatorische Bemühungen gestartet, um diese Gesetze in Bund und Ländern einheitlich umzusetzen. Dazu gehören die von Bund und Ländern ins Leben gerufenen Organisationen wie der IT-Planungsrat und die Föderale IT-Kooperation (FITKO). Ihre Aufgabe ist es unter anderem, die Digitalisierung in einem föderalen System zu steuern. Aber vor allem das föderale System setzt der einheitlichen Umsetzung der digitalen Transformation bisher noch Grenzen, da durch die kommunale Selbstverwaltung zahlreiche unterschiedliche Dokumentenmanagementsysteme, Fachverfahren, Akten- und Organisationsstrukturen und Webseiten parallel existieren. All diese unterschiedlichen Komponenten einheitlich in miteinander verbundene Portale zu vernetzen, ist bisher noch nicht gelungen. Das zeitliche Ziel des OZG ist verstrichen und nach dem OZG-Dashboard<sup>6</sup> des Bundesministeriums des Innern sind in Bayern mit 235 die meisten und im Saarland mit 132<sup>7</sup> die wenigsten Verwaltungsdienstleistungen online verfügbar; in Sachsen sind es 180 Leistungen. Von 575 für die Bürger nutzbaren OZG-Leistungen sind die Länder und Kommunen entsprechend noch weit entfernt.

Für den Freistaat Sachsen gilt zudem das Sächsische E-Government-Gesetz (SächsEGovG) von 2019. Für die staatlichen Behörden legt es unter anderem fest, dass die Kommunikation, Zahlungsverfahren, Rechnungsempfang, Vorgangsbearbeitung und Aktenführung elektronisch zu erfolgen haben. Aus Gründen der kommunalen Selbstverwaltung verpflichtet das Gesetz die Kommunen nicht, die Vorgangsbearbeitung und Aktenführung elektronisch zu gestalten, empfiehlt es aber, und verpflichtet die Kommunen dazu, sofern eine elektronische Umsetzung erfolgt, sich an die Vorgaben dieses Gesetzes zu halten (vgl. Gesetz zur Förderung der elektronischen Verwaltung im Freistaat Sachsen vom 13.05.2021).

#### <span id="page-11-0"></span>2.2.3 Auswirkung der Digitalen Transformation auf die Umwelt

Alle Aktivitäten, die auf die Steigerung von Leistung, Performance, Verfügbarkeit, Zugriffs- oder Speichermöglichkeiten abzielen, wirken sich auf den

<sup>6</sup> https://dashboard.ozg-umsetzung.de/, Stand 14.09.2023

<sup>7</sup> Diese 132 Leistungen sind ausschließlich Leistungen des Bundes.

Ressourcenverbrauch aus. Auf der einen Seite besteht die Möglichkeit der Ressourcenschonung, durch z.B. den Wegfall von physischen Datenträgern wie CDs. Auf der anderen Seite steigt der Bedarf an Energie und Ressourcen für die Herstellung und den Betrieb von Servern, auf denen ein z.B. Streamingdienst oder ein zentrales Fachverfahren laufen kann, und von digitalen Endgeräten wie Arbeitsplatzlaptops, Smartphones oder Tablets (vgl. Umweltbundesamt Dezember 2022, 50).

Schon allein der Stromverbrauch in Deutschland durch den Betrieb der Infrastruktur der Informations- und Kommunikationstechnologie (IKT) für Rechenzentren und Telekommunikationsnetzwerke betrug für das Jahr 2019 14,9 Terrawattstunden. Laut dem Bericht des Deutschen Bundestags entspricht das im Vergleich zum Jahr 2010 einem Anstieg um 45 Prozent (vgl. Deutscher Bundestag 2022).

Dazu kommt der Ressourcenverbrauch durch die Herstellung der Hard- und Software. Darauf hat unter anderem auch Einfluss, wie sich die Nutzungsdauer und -intensität verhält. Geräte, die nach kurzer Zeit ersetzt werden (müssen), haben natürlich eine größere Auswirkung auf die Umwelt pro Nutzungszeit als Geräte, die langfristig verwendet werden können. Bisher lässt sich der Rohstoffbedarf schwer auf IKT begrenzt messen, aber erste Schätzungen gehen für Deutschland im Jahr 2019 von 37 Mio. Tonnen Rohstoffe für den Konsum IKT-bezogener Güter und Dienstleistungen (vgl. Umweltbundesamt Dezember 2022, 50).

Das Umweltbundesamt verweist auch auf die Berechnung des CO2-Fußabdrucks von Videokonferenzen und Homeoffice.

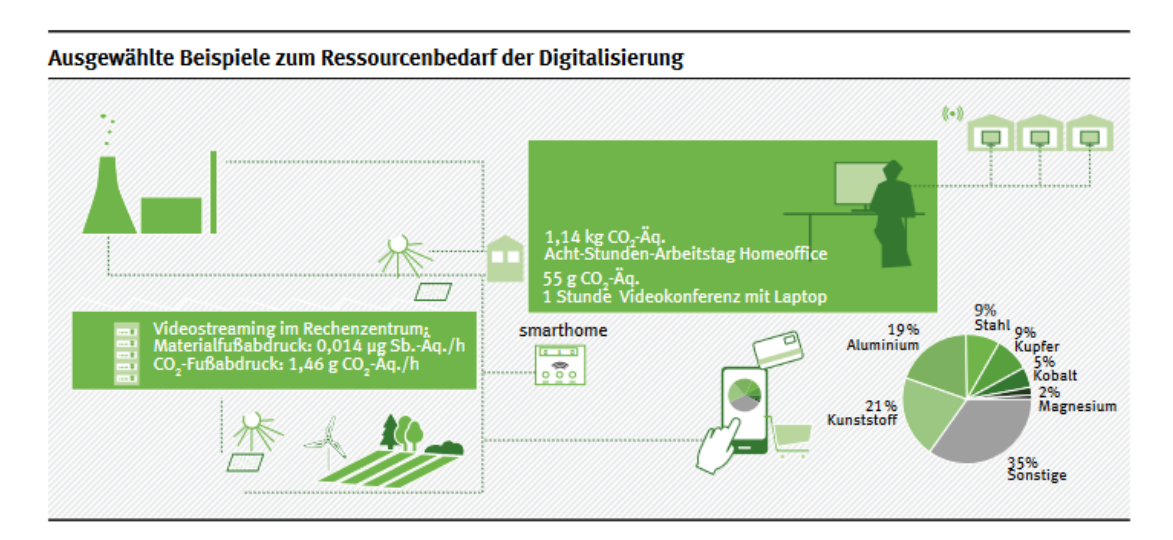

<span id="page-12-0"></span>*Abbildung 2: Ressourcenbedarf der Digitalisierung (Umweltbundesamt Dezember 2022, 51)*

Damit wird deutlich, dass die Digitalisierung nicht ohne Weiteres dazu führt, dass weniger Ressourcen verbraucht werden und damit die ökologische Dimension der Nachhaltigkeit geschützt wird. Die digitale Transformation bietet zahlreiche Möglichkeiten, positiv auf die Entwicklung von Energie- und Ressourcenverbrauch einzuwirken, muss aber entsprechend gesteuert werden.

### <span id="page-13-0"></span>2.3 IT-Projektmanagement

#### <span id="page-13-1"></span>2.3.1 Definition von IT-Projektmanagement

Die die digitale Transformation erfordert Veränderungen in den kommunalen Verwaltungen. Diese Veränderungen betreffen die Bürger und die Mitarbeiter, die sich an andere Prozesse und Strukturen gewöhnen müssen, sie betreffen aber auch die technische Infrastruktur.

Damit diese Veränderungen planbar sind und geordnet ablaufen, werden üblicherweise IT-Projekte gestartet, die die unterschiedlichen Ziele verfolgen und umsetzen. Dazu nehmen die Verwaltungen oft die Unterstützung von IT-Dienstleistern in Anspruch, da die eigenen personellen und zeitlichen Ressourcen und z.T. die technischen Kenntnisse in der benötigten Tiefe fehlen. Zusammen mit dem IT-Dienstleister werden entsprechende IT-Projekte geplant, umgesetzt und überwacht.

Projektmanagement an sich wird von unterschiedlichen Stellen definiert, grundsätzlich finden sich aber zahlreiche Übereinstimmungen. Nach der DIN 69901-5:2009 geht es um die "Gesamtheit von Führungsaufgaben, -organisation, -techniken und -mitteln für die Initiierung, Definition, Planung, Steuerung und den Abschluss von Projekten" (69901-5:2009-01).

IT-Projekte erfordern dieselben Tätigkeiten, sie grenzen aber den Fokus der Ziele des Projekts auf Informationstechnologie und ihre Umsetzung und Anwendung ein. Das bedeutet, dass das Ziel des IT-Projektes die Entwicklung oder die Einführung einer Software in einem Betrieb oder einer Verwaltung sein kann oder auch die Erneuerung von Rechentechnik in einem Rechenzentrum oder an den Arbeitsplätzen von Verwaltungsmitarbeitern.

#### <span id="page-13-2"></span>2.3.2 Umsetzung von IT-Projekten im kommunalen Umfeld

Projekte, die in ihrer Natur eine zeitliche Begrenzung und ein konkretes, messbares Ziel haben, sowie aus mehreren Arbeitspaketen bestehen, scheinen erst einmal im Widerspruch zur Aufbau- und Ablauforganisation der öffentlichen Verwaltung zu stehen. Doppelhaushalt, Stellenpläne, Weisungsaufgaben von Bund und Land sowie die regulären Aufgaben der kommunalen Verwaltung werden bisher in engen Organigrammen und Hierarchien umgesetzt. Dazu sind die Arbeitsabläufe den gesetzlichen Vorgaben untergeordnet, die durch Bund, Länder oder Satzung vorgegeben sind. Auch die Personalsituation vor allem in kleinen Kommunen bedeutet, dass einige Mitarbeitende mehrere Rollen innehaben und damit z.T. nur schwierig in Matrixorganisationen von Projekten oder agilen Strukturen arbeiten können, ohne ihre regulären Aufgaben zu vernachlässigen.

Im Gegensatz dazu sind Projektstrukturen flexibel; aus unterschiedlichen Fachbereichen und Eingruppierungen kommen Menschen zusammen, die an einem anderen Ziel arbeiten. Für einen begrenzten Zeitraum gibt es zusätzliche Aufgaben zu erledigen, die jemand anderes kontrolliert. Vor allem in den agilen Projektmanagementmethoden sind auch die Ziele noch nicht konkret vorgegeben und werden erst im Laufe des Fortschritts immer weiter geschärft und ausgehandelt.

Dieses Modell ist für viele Verwaltungen schwer umzusetzen und nur bei freien Kapazitäten möglich. Bisweilen werden daher externe Projektmanager eingekauft, die die Projektorganisation übernehmen oder unterstützen.

#### <span id="page-14-0"></span>2.3.3 Sustainable Project Management für mehr Nachhaltigkeit

2020 hat die Deutsche Gesellschaft für Projektmanagement e.V. (GPM) eine Fachgruppe zum Thema Nachhaltigkeit ins Leben gerufen (Horstmann 2021, 27), die mehrere Themen bearbeitet hat. Dazu gehören unter anderem das Suchen praktischer Beispiele, die Entwicklung eines Manifestes zum nachhaltigen Projektmanagement und die Entwicklung eines Zielmodells. Mit dem Zielmodell verpflichtet sich die GPM den Nachhaltigkeitszielen der Vereinten Nationen sowie der Deutschen Nachhaltigkeitsstrategie. In diesem Zielmodell wird u.a. festgelegt, dass alle Phasen des Projektmanagements von der Nachhaltigkeit inhaltlich und methodisch betroffen sind, dass die Projektleiter und Projektleiterinnen diese Leitlinien kennen, einsetzen und kommunizieren und dass allgemein in der GPM die Motivation zur Nachhaltigkeit proaktiv vertreten wird. Die GPM will dafür sorgen, dass die Nachhaltigkeit durch Projektmanagement erreicht werden kann (vgl. Kentsch et al. 2021, 8f.).

Kentsch beschreibt in seinem Text, dass das üblicherweise verwendete *magische Dreieck* des Projektmanagements für Nachhaltigkeitsprojekte (Qualität, Zeit und Kosten) weitere Faktoren benötigt: Ökologie, Ökonomie und Soziales. Damit ergänzt er das Dreieck wiederum um die drei oben genannten Dimensionen der Nachhaltigkeit.

Diese Anforderungen wurden im P5-Standard der GPM umgesetzt, indem den bekannten Beschränkungen von Projekten (Time, Cost und Scope) um die sogenannten 3P ergänzt wurden: Profit, People, Planet. Diese 3P entsprechen dem Triple-Bottom-Line-Modell der Nachhaltigkeit. Zusätzlich erweitern sie die Bemessung des Projekterfolgs um die Perspektiven des Risikomanagements und der Erschaffung von Werten und Nutzen für den Auftraggeber. All das wird ergänzt um die Betrachtung

15

der Auswirkung des Projekts auf die SDGs sowohl durch den Projektprozess als auch durch das Produkt und seinen gesamten Lebenszyklus (vgl. GPM Global 2023, 2).

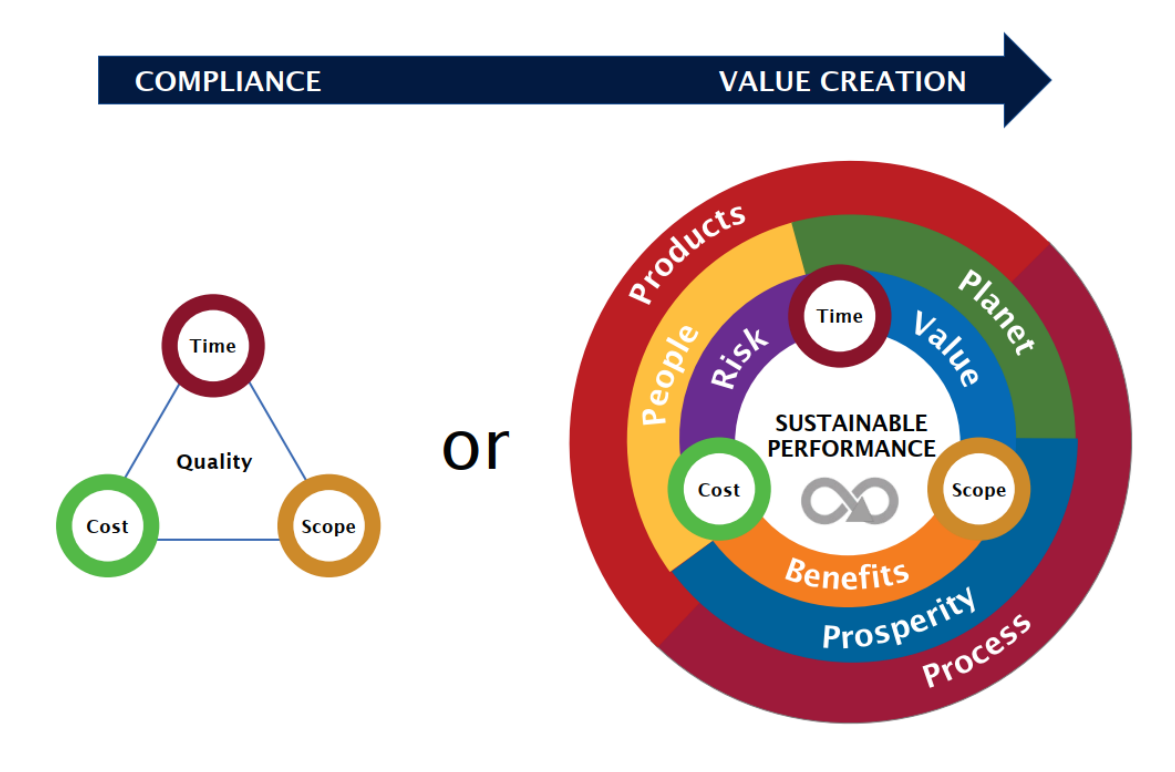

#### <span id="page-15-0"></span>*Abbildung 3: Darstellung aus GPM P5 Standard 2023*

Für Unternehmen, die eine nachhaltige Transformation als eine zentrale Aufgabe wahrnehmen, wurden bereits Methoden zur Messung ihrer Nachhaltigkeitsaktivitäten entwickelt. Orientierung bieten hier Rahmenwerke wie von der Global Reporting Initiative (GRI), des World Business Councel for Sustainable Developement oder der deutsche Nachhaltigkeitskodex (Kentsch et al. 2021, 6). Ob diese Rahmenwerke sich für die Verwendung in kommunalen Verwaltungen eignen, wurde bisher noch nicht geprüft.

Die traditionellen Projektmanagementmethoden werden vor dem Hintergrund der steigenden Komplexität und Unsicherheiten inzwischen hinterfragt. Der Fokus des nachhaltigen Projektmanagements richtet sich auf Agilität, kurze Abstimmungs- und Entscheidungsintervalle, enge Zusammenarbeit mit Stakeholdern und Flexibilität bei der Priorisierung (vgl. Heydenreich 2023, 19f.).

Ein weiterer und wichtiger Aspekt des nachhaltigen Projektmanagements ist folgender: Nicht nur der Lebenszyklus des Projekts sollte betrachtet und bewertet werden, sondern auch der Lebenszyklus sowohl der Ressourcen als auch der Ergebnisse des Projekts (vgl. Armenia et al. 2019, 9f.nach Labuschagne; Brent), also z.B. die angeschaffte Hard- und Software oder erstellte Produkte.

In Ergänzung zur oben angeführten Definition der DIN 69901 wird das nachhaltige (also sustainable) Projektmanagement folgendermaßen definiert:

> *"Sustainable project management is the managerial practice aiming at pursuing project objectives by maximizing economic, social, and environmental benefits through the proactive involvement of stakeholders, the consideration of the extended life cycle of resources, processes, and effects, and continuous organizational learning." (Armenia et al. 2019, 12)*

Zu den Aufgaben eines Projektmanagers gehören entsprechend neben der Maximierung der ökonomischen Ergebnisse z.B. auch, die genutzten Ressourcen zu minimieren und die Energieeffizienz und die Emissionen zu berücksichtigen (vgl. Armenia et al. 2019, 9).

<span id="page-16-0"></span>2.3.4 Cloud Computing, Rechenzentren und Server on-premises

Im Rahmen von IT-Projekten müssen auch Entscheidungen getroffen werden, welche technischen Komponenten verwendet werden sollen. Dazu gehört auch die Überlegung, wo in Zukunft die Daten der Verwaltung aufbewahrt werden, wo die Applikationen laufen und verwaltet werden, wer für die Sicherheit der Daten und Anwendungen verantwortlich ist und mit welcher Ausfallsicherheit und Erreichbarkeit gearbeitet werden soll.

Bei der Definition von Cloud-Computing richtet sich das Bundesamt für Sicherheit in der Informationstechnik (BSI) nach der US-amerikanischen Standardisierungsstelle National Institute of Standards and Technology und formuliert folgendes (Bundesamt für Sicherheit in der Informationstechnik 2021):

> *"Cloud Computing ist ein Modell, das es erlaubt bei Bedarf, jederzeit und überall bequem über ein Netz auf einen geteilten Pool von konfigurierbaren Rechnerressourcen (z. B. Netze, Server, Speichersysteme, Anwendungen und Dienste) zuzugreifen, die schnell und mit minimalem Managementaufwand oder geringer Serviceprovider-Interaktion zur Verfügung gestellt werden können."*

Hierzu gibt es mehrere Modelle, die sich in einem Konzept aus Ebenen darstellen lassen (UP KRITIS 2020, 10):

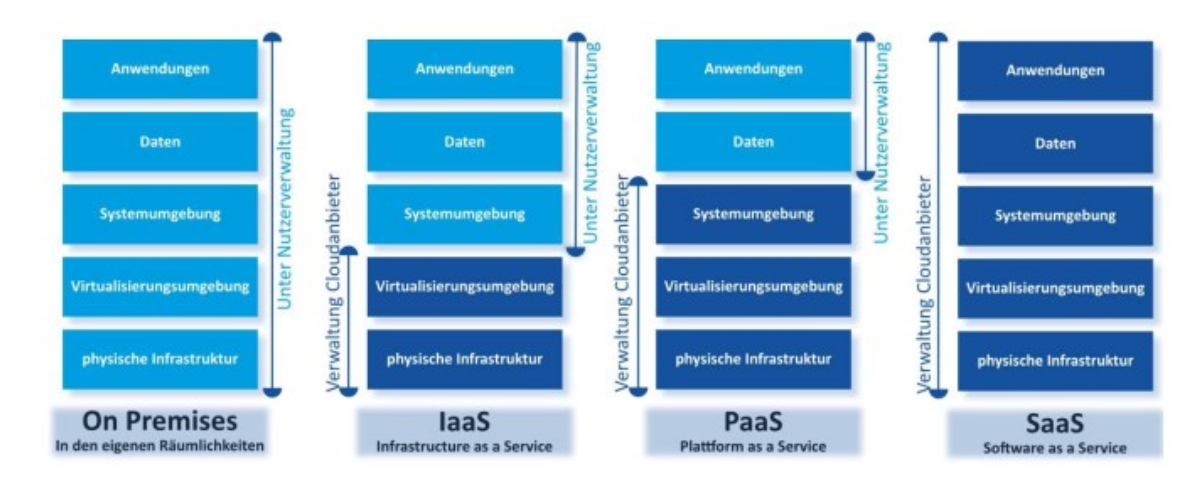

<span id="page-17-0"></span>*Abbildung 4: Servicemodelle nach UP KRITIS 2020*

In dieser Abbildung des Themenarbeitskreises "Nutzung cloudbasierter Dienste" des UP KRITIS<sup>8</sup> wird sichtbar, welches Modell welchen Grad der Selbstverwaltung oder der Fremdverwaltung anbietet. Je größer der Teil der Selbstverwaltung durch den Nutzer ist, desto mehr Verantwortung zur Absicherung liegt letztendlich auch bei ihm.

Wenn die physische Infrastruktur, wie die Server und das Netzwerk, bei der Verwaltung stehen, handelt es sich um eine On-premises-Lösung. In dieser Abbildung wird die Virtualisierungsumgebung als zweite Ebene dargestellt. Diese ermöglicht die Nutzung eines physischen Servers durch mehrere virtuelle Server, die ein und dieselbe physische Grundlage nutzen, um unterschiedliche Aufgaben zu erfüllen. Sie gestattet damit eine effizientere Nutzung der Hardware.

Bei IaaS, also Infrastructure as a Service, wird die physische Infrastruktur bei einem Dienstleister angemietet, aber das Betriebssystem, die Datenbanken, die Anwendungen und die Daten selbst durch den Nutzer verwaltet (vgl. UP KRITIS 2020, 9).

PaaS, also Platform as a Service, wiederum gibt dem Nutzer keine Möglichkeit, seine eigene Systemumgebung zu gestalten.

Bei SaaS, also Software as a Service, wird dem Nutzer nur die Oberfläche einer Anwendung zur Verfügung gestellt, während die Verantwortung für Konfiguration und Datenhaltung bereits vollständig beim Anbieter liegt.

Das BSI definiert zudem Rechenzentren. Während die Definition Cloud-Computing vorrangig auf die Verfügbarkeit und die Teilung von Ressourcen abstellt, geht es bei

<sup>8</sup> "Der UP KRITIS ist eine öffentlich-private Kooperation zwischen Betreibern Kritischer Infrastrukturen (KRITIS), deren Verbänden und den zuständigen staatlichen Stellen." https://www.bsi.bund.de/DE/Themen/KRITIS-und-regulierte-Unternehmen/Kritische-Infrastrukturen/UP-KRITIS/up-kritis\_node.html

Rechenzentren um Funktionalität und Sicherheit. Es wird hierbei nicht mehr unterschieden zwischen Server, Serverraum und Rechenzentrum. Das Rechenzentrum selbst umfasst die Räumlichkeiten, die die Hardware enthalten, sowie die technischen Bereiche, die den Betrieb der Hardware unterstützen, wie Stromversorgung, Kühlung oder Sicherheitstechnik (vgl. Bundesamt für Sicherheit in der Informationstechnik 2023).

Damit fallen sowohl On-Premises-Server am Standort der Verwaltung als auch die physischen Standorte von Cloud-Anbietern unter diese Definition.

#### <span id="page-18-0"></span>2.4 Standards und Methoden

#### <span id="page-18-1"></span>2.4.1 Standards für ökologische Nachhaltigkeit

Bereits in den 1980ern und 1990ern reagierten einige Unternehmen auf die Naturkatastrophen dieser Zeit, indem sie einen gemeinsamen Verhaltenskodex entwarfen, der ihren Umgang mit der Umwelt definierte.

1993 entwickelte die UN das System of Environmental-Economic Accounting, das sich das System vor allem an die staatliche Ebene richtet (vgl. Maechler und Graz 2019, 6).

1996 und mit Revision im Jahre 2015 wurde mit der ISO 14001 der erste zertifizierbare Standard geschaffen, der sicherstellen sollte, dass in allen Formen von Organisationen die notwendigen Umweltrichtlinien implementiert werden (vgl. Maechler und Graz 2019, 4).

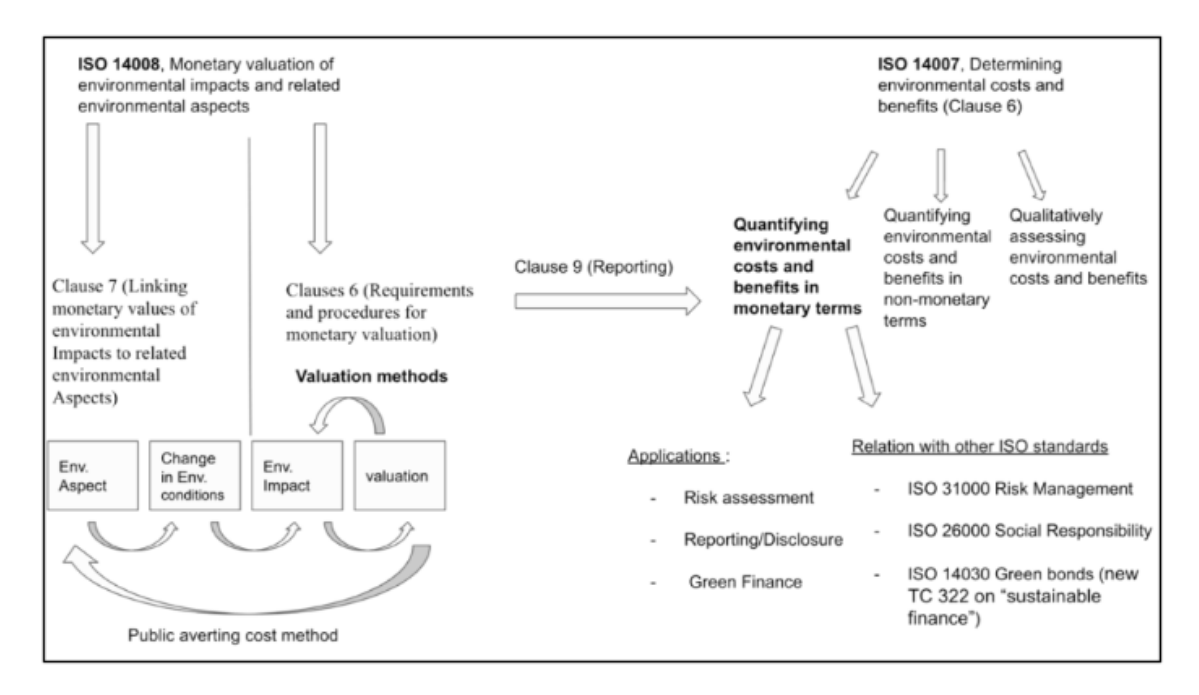

<span id="page-18-2"></span>*Abbildung 5: aus Maechler und Graz (2019, 8)*

Um die Umweltkosten adäquat berechnen und steuern zu können, hat die ISO mit der ISO 14007 und 14008 Techniken mitgegeben, die das erleichtern sollen (siehe Abbildung 5). Diese beiden Standards legen zusätzlich zu einer Verknüpfung von monetären und ökologischen Aspekten einen hohen Wert auf Transparenz bei der finanziellen Bewertung von Umweltauswirkungen (vgl. 14007:2019; 14008:2019).

Weiterhin gibt es mehrere ISO-Normen zur kontinuierlichen Verbesserung des Umweltmanagements und der Ökobilanz in Unternehmen:

- ISO 14002-1: Leitlinien für die Nutzung von ISO 14001 zur Behandlung von Umweltaspekten und -zuständen innerhalb eines Umweltthemengebiets
- ISO 14004: Allgemeine Leitlinien zur Verwirklichung
- ISO 14005: Leitlinien für einen flexiblen Ansatz zur phasenweisen Verwirklichung
- ISO 14007: Leitlinien zur Bestimmung von Umweltkosten und -nutzen
- ISO 14008: Monetäre Bewertung von Umweltauswirkungen und damit verbundenen Umweltaspekten
- ISO 14031: Umweltleistungsbewertung Leitlinien
- ISO 14040: Ökobilanz Grundsätze und Rahmenbedingungen
- ISO 14044: Ökobilanz Anforderungen und Leitlinien

Als Ergänzung zu dieser Norm kann das Eco-Management and Audit Scheme (EMAS) gelten, welches vor allem auf die Eigenverantwortung der Wirtschaft abzielt. Von der Europäischen Union war es vor allem dazu gedacht, Unternehmen zu ermutigen, ihre Umweltleistung zu verbessern.

Weder die ISO 14001 noch das EMAS richtet sich an die öffentliche Verwaltung, bieten aber Grundlagen, die auch für die Verwaltung von Nutzen sein können.

In der oben bereits genannten ISO 14001 Reihe werden Richtlinien und Normen für das Umweltmanagement in Unternehmen beschrieben. Die für diese Arbeit relevanten Aspekte sind weniger im Bereich der Organisationspolitik zu finden, sondern im Bereich der angewandten Methodik.

Die ISO 14001 erklärt, dass eine Organisation ihre Umweltleistung messen muss. Um das zu erreichen, muss vorher festgelegt werden, welche Aspekte genau überwacht und gemessen werden sollen, welche Methodik angewandt werden soll und nach welchen Kriterien bewertet wird. Auch der Zeitpunkt der Messung und der Auswertung müssen im Vorfeld bestimmt werden (14001:2015, 36).

Im Gegensatz zu Unternehmen prägt sich das Messungsziel der ökologischen Nachhaltigkeit bei einer kommunalen Verwaltung aber nicht hinsichtlich der Unternehmensperformance, Kundenbindung oder der möglichen zukünftigen Einnahmen aus. Stattdessen könnte die Perspektive der Erhebung über die einzelne Kommune hinausgehen und das gesamtgesellschaftliche Interesse aufnehmen. Die Frage nach dem "Warum" und dem Ziel der Erhebung wird speziell in der ISO 14007 aufgenommen, in der es um die Ermittlung von Umweltkosten und -nutzen geht. Ohne eine vorherige Ermittlung und Festlegung der Umweltkosten und -vorteile ist eine anschließende Messung und Bewertung nicht möglich.

Es wird zuerst der Zweck festgelegt, dann die notwendigen Ressourcen und Risiken bestimmt, der Plan erstellt und dann ein Aspekt, eine Auswirkung oder eine Abhängigkeit gewählt. Dann wird entschieden, ob für diesen ausgewählten Aspekt eine quantitative Bestimmung erfolgen kann oder eine qualitative Bestimmung durchgeführt wird. Sofern eine monetäre Bewertung möglich ist, die in dieser ISO und weiteren umfänglicher beschrieben wird, wird auch diese durchgeführt. Im Anschluss muss alles dokumentiert werden, um den Transparenzanforderungen gerecht zu werden (14007:2019, 32).

In der ISO 14040 und 14044 werden die Standards des Life Cycle Assessment beschrieben.

Des Weiteren gibt es die Umweltverträglichkeitsprüfung der EU-Richtlinie von 2011, an der man sich orientieren kann. In dieser müssen die Projektträger vor einem Bauvorhaben, das einen Eingriff in die Natur darstellt, einen Prüfbericht vorlegen. Dieser ist folgendermaßen zu gestalten:

- 1. Beschreibung des Projekts einschließlich Standort, Umfang, Ausgestaltung und weiteren Informationen
- 2. Beschreibung der möglichen erheblichen Auswirkungen auf die Umwelt
- 3. Beschreibung der Maßnahmen im Projekt, mit denen diese Auswirkungen vermieden, verringert oder ausgeglichen werden sollen
- 4. Untersuchte Alternativen zum Projekt und warum die Auswahl getroffen wurde hinsichtlich der Umweltauswirkungen
- 5. Weitere möglicherweise relevante Informationen zum Projekt und zu den Umweltauswirkungen

Da das in dieser Arbeit betrachtete IT-Projekt nicht in die umgebende Natur eingreift oder größere bauliche Maßnahmen erfordert, gelten weder das UVPG noch die EU-Richtlinie. Bisher gibt es kein Gesetz, das eine Umweltprüfung oder eine Art Klimacheck erfordert, wenn es sich nicht um Bauprojekte handelt bzw. das Projekt keine direkte Auswirkung auf die Umwelt hat, wie z.B. durch Abwässer oder Zerstörung von Naturraum. Indirekte Auswirkungen auf die Natur oder dem direkten Umfeld des Projekts werden bisher nicht ausreichend berücksichtigt.

#### <span id="page-21-0"></span>2.4.2 Standards für digitale Transformation

Im Januar 2023 brachte der DIN e.V. ein Whitepaper heraus, das die mangelnden Standards der deutschen Digitalisierung beklagt. Sie stellen darin fest, dass das OZG ein Ziel der digitalen Transformation der Verwaltungsdienstleistungen definiert, allerdings ohne den Weg zur Umsetzung mit Standards zu umrahmen. Dadurch gab und gibt es zahlreiche unterschiedliche Lösungen zwischen den Ländern und den Kommunen und unterschiedliche Entwicklungsstände hinsichtlich des OZGs insgesamt (vgl. DIN Deutsches Institut für Normung e. V. 17.01.2023, 4).

Weiterhin wird in dem Whitepaper vorgeschlagen, wie Standards in Zukunft verabredet und beschlossen werden sollten, um den Weg zur Umsetzung zu vereinheitlichen.

Die in Deutschland verantwortlichen Stellen für die Schaffung von IT-Standards sind der IT-Planungsrat und die Koordinierungsstelle für IT-Standards (KosIT). Seit 2011 hat sie die "Aufgabe, die Entwicklung und den Betrieb von IT-Standards für den Datenaustausch in der öffentlichen Verwaltung zu koordinieren" (Koordinierungsstelle für IT-Standards 2023). Unter anderem betreibt sie auch den Protokollstandard OSCI für die Übermittlung von Daten und Kommunikation über verschiedene Netze hinweg, sodass sie weiterhin sicher und vertraulich sind.

Auf der Seite des IT-Planungsrats finden sich die seither entwickelten Standards, allen voran diejenigen Standards, die auf dem XÖV-Standard basieren. Dazu gehören unter anderem:

- XDomea zur digitalen Übermittlung von Akten, Vorgängen und Dokumenten zwischen Verwaltungen
- XRechnung zum Empfang elektronischer Rechnungen
- XFall zur Übertragung von Antragsdaten in Fachverfahren

Standards zur konkreten Umsetzung von Digitalisierung stehen, wie der DIN e.V. festgestellt hat, der öffentlichen Verwaltung bisher nicht ausreichend zur Verfügung.

#### <span id="page-22-0"></span>2.5 Bewertung der Literatur

Die Themen der ökologischen Nachhaltigkeit, der Digitalen Transformation, des nachhaltigen Projektmanagements sowie der Entwicklung der öffentlichen Verwaltung wurden und werden für sich genommen ausgiebig bearbeitet. Auch Kombinationen daraus, wie die nachhaltige Digitalisierung, Projektmanagement in der öffentlichen Verwaltung oder Digitale Transformation in der öffentlichen Verwaltung finden sich in der Literatur.

Vor allem für die Wirtschaft wurden Ansätze, Berichtspflichten und Indikatoren entwickelt, wie eine nachhaltige Entwicklung möglich ist. Aber auch für die öffentliche Verwaltung gibt es politische Entscheidungen, die darauf hinwirken, dass sowohl die digitale Transformation als auch die Dimensionen der Nachhaltigkeit beachtet und vorangetrieben werden.

Es gibt zudem zahlreiche Methoden, die in der Wirtschaft oft bereits erprobt oder angewendet werden. Ein Beispiel dafür sind Kennzahlen zur Darstellung der nachhaltigen Entwicklung eines Unternehmens oder Kennzahlen in Projekten. Eine Umsetzung in der öffentlichen Verwaltung kann unter Umständen ebenfalls zielführend sein.

Eine Kombination der fokussierten Themenbereiche wiederum wurde bisher noch nicht umfassend dargestellt, also die Verbindung von ökologisch nachhaltiger digitaler Transformation in der öffentlichen (speziell kommunalen) Verwaltung bei der Durchführung von IT-Projektmanagement. Dies könnte darin begründet sein, dass die Themenfelder im Verhältnis zu anderen relativ neu sind und auch noch nicht alle Auswirkungen auf die Umwelt methodisch berechenbar sind, wie oben bereits dargestellt wurde.

## <span id="page-22-1"></span>3 Vorgehen und Methodik in dieser Arbeit

Wie nun festgestellt wurde, gibt es bisher keine Ausarbeitung, die der kommunalen Verwaltung eine Methodik an die Hand gibt, mit der die ökologische Nachhaltigkeit von IT-Projekten bewertet werden kann.

Um eine Methode neu zu entwickeln oder eine bestehende Methode an neue Bedingungen anzupassen, kann Design Science Research oder Situational Method Engineering zum Einsatz kommen, die im Folgenden vorgestellt werden.

### <span id="page-23-0"></span>3.1 Design Science Research

Design Science Research (DSR) stammt ursprünglich aus dem Ingenieurswesen und aus der Informationstechnik, speziell aus dem Feld der Entwicklung von Informationssystemen. Es soll eine grundlegende Denkweise zur Problemlösung sein und zielt darauf ab, Wissen in Form von Artefakten zu generieren, um Lösungen zu entwickeln und gesetzte Ziele zu erreichen (vgl. vom Brocke et al. 2020, 10f.).

Im Unterschied zu traditionellen Natur- oder Sozialwissenschaften, die versuchen, die Realität zu verstehen, versucht Design Science Dinge zu erschaffen (vgl. Peffers et al. 2007, 48 nach Simon, H. The Sciences of the Artificial. Cambridge, MA: MIT Press, 1969). Gleichzeitig steht sie trotzdem auf wissenschaftlicher Basis.

In diesem theoretischen Rahmen wird das DSR angesiedelt (siehe Abbildung 6). Auf der linken Seite findet sich die Umgebung, in der Menschen, Organisationen und Technik enthalten sind und Bedürfnisse und Bedarfe haben. Sofern diese Bedürfnisse und Bedarfe nicht durch bereits vorhandene Infrastrukturen, Anwendungen, Prozesse oder Fähigkeiten erfüllt werden können, entsteht das "Forschungsproblem" für den Forscher. Auf der rechten Seite befindet sich die Wissensbasis, die sich ihrerseits aus vorherigen Forschungen bedient und Theorien, Modelle und Methoden enthält, die beim Design und der Evaluation des Artefakts (dem mittleren Teil), also der Lösung, eingesetzt werden (vgl. vom Brocke et al. 2020, 2f.).

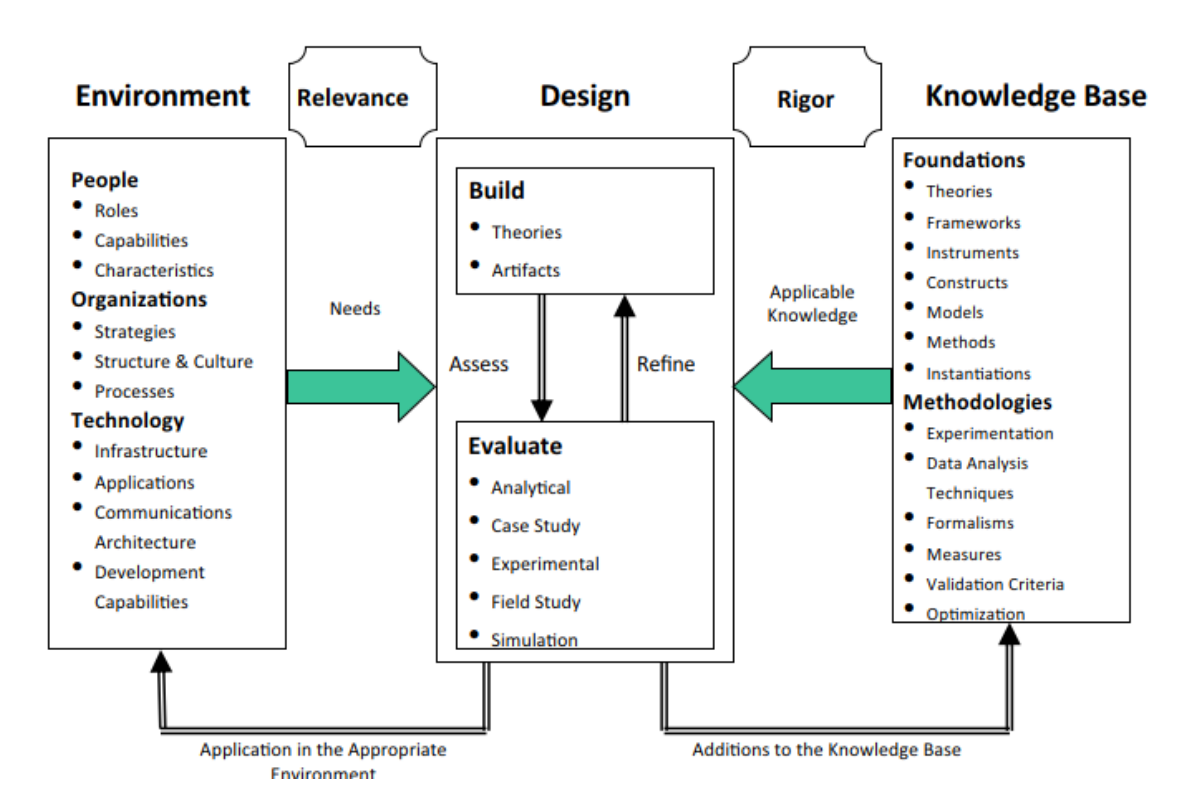

<span id="page-23-1"></span>*Abbildung 6: Framework des DSR (vom Brocke et al. 2020, 3)*

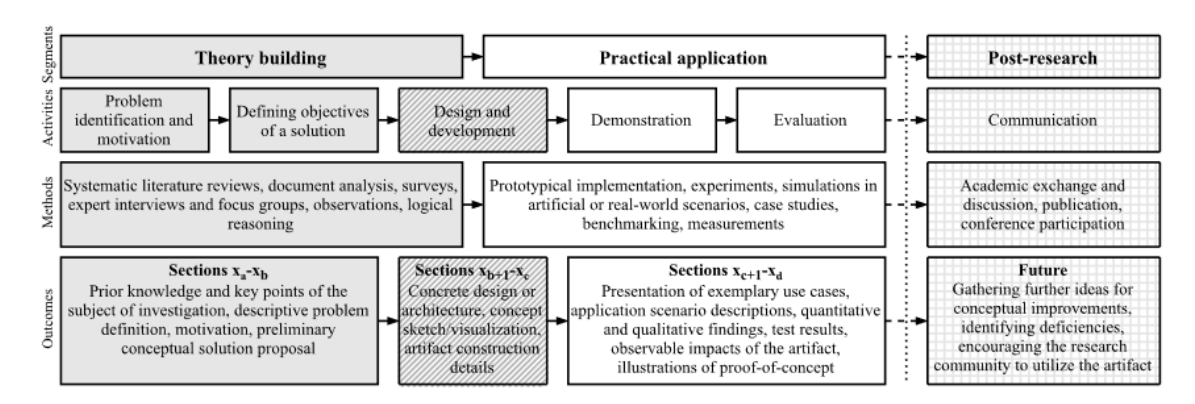

#### Für das Vorgehen in einem DSR-Projekt bietet sich folgende Struktur an:

#### <span id="page-24-0"></span>*Abbildung 7: Vorgehensschema im DSR-Projekt (Daase et al. 2022, 5)*

Daase et al. (2022) teilen das Vorgehen in einen theoretischen Teil und einen praktischen Teil, was dem mittleren Bereich der Abbildung 6 gezeigten Framework entspricht. Im Anschluss an die Forschung folgt der Aspekt der Kommunikation, der im Rahmen dieser Arbeit nicht näher beleuchtet wird. Sowohl der theoretische Teil als auch der praktische Teil bestehen aus mehreren Ebenen: den durchgeführten Aktivitäten, den Methoden und den Ergebnissen.

Im theoretischen Teil wird das Problem identifiziert und die Ziele der Lösung definiert, also was das Artefakt erfüllen muss, um die oben aufgeführten Bedürfnisse zu erfüllen. Dafür können Literaturanalyse, Umfragen, Experteninterviews, Beobachtung oder logisches Denken genutzt werden. Die Ergebnisse der theoretischen Phase sind die Kenntnis über die wichtigsten Punkte des Forschungsproblems, eine Problembeschreibung, die Motivation und ein vorläufiger Lösungsvorschlag.

Im Anschluss an den theoretischen Teil folgt das Design bzw. die Entwicklung des Artefakts in einem Übergangsbereich von Theorie zu Praxis, indem Methoden von beiden Bereichen angewandt werden können. Im Ergebnis wird hier das konkrete Artefakt erstellt, was z.B. eine Architektur oder ein Konzept sein kann.

In der praktischen Phase wird das Artefakt erprobt und evaluiert. Hierfür kommen Methoden zum Einsatz wie Prototyping, Experimente, Simulationen, Fallstudien, Vergleiche oder Messungen. Eine Dokumentation der praktischen Erprobung, Testergebnisse oder ein Proof-of-concept können hier Ergebnisse sein.

Vor allem im Bereich Design und Entwicklung kann es auch dazu kommen, dass weitere Methoden benötigt werden, um Ergebnisse zu erzielen. Hierbei kann das Method Engineering zum Einsatz kommen.

25

### <span id="page-25-0"></span>3.2 Situational Method Engineering

Method Engineering stammt wie DSR ebenfalls aus der Entwicklung von Informationssystemen und aus der Softwareentwicklung. In diesem Feld gibt es eine große Anzahl "von Methoden, Techniken und Richtlinien, die in der Realität niemals buchstäblich befolgt werden können" (übersetzt nach Odell 1996, 1).

Eine Methode soll zuallererst dazu dienen, einen wissenschaftlichen Ansatz zur Problemlösung zu ermöglichen. Nach Mayer et al. (1995) wird das erreicht, indem dazu beigetragen wird, die relevanten Objekte, Beziehungen und Begrenzungen zu verstehen. Danach erfolgt die Problemlösung dadurch, dass die Methode den Anwendenden durch diszipliniertes Vorgehen basierend auf Erfahrungswerten zum Ziel führt (Mayer et al. 1995, xii f.).

Beim Method Engineering geht es darum, bereits vorhandene Methoden auf die eigene Situation, die Organisation oder das Projekt anzupassen, sodass es den eigenen Voraussetzungen sowie den Zielsetzungen entspricht. Um dieses Vorgehen der Anpassung strukturiert zu gestalten, wurden ebenfalls Methoden und Best Practices entwickelt. Odell stellt verschiedene Grade von Flexibilität des Method Engineerings vor:

- 1. Verwendung einer rigiden Methode
- 2. Auswahl von Aspekten von rigiden Methoden
- 3. Auswahl von Pfaden innerhalb einer Methode
- 4. Auswahl und Anpassung einer Methodenbeschreibung
- 5. Modulare Methodenkonstruktion

Bei steigender Flexibilität empfiehlt er allerdings die Verwendung von Automationssoftware und einer Methodendatenbank. Vor allem für die modulare Methodenkonstruktion müssen die Methoden, aus denen sich bedient wird, entsprechend modelliert und hinterlegt werden (vgl. Odell 1996, 2f.).

Eine dieser Methoden zur Auswahl, Entwicklung oder Anpassung von Methoden auf ein Projekt ist das Situational Method Engineering (SME), was in den Bereich der modularen Methodenkonstruktion fällt.

Anhand der Abbildung 8 aus Henderson-Sellers et al. (2014) ist zu erkennen, dass sich der Methodenentwickler aus einem Satz an Methodenteilen aus einer Datenbank bedient und sie seiner Situation anhand von Konstruktionsrichtlinien anpassen kann. Weitere Anpassung kann unter der Federführung des Projektleiters eines spezifischen

Projekts erfolgen, ehe die entwickelte Methodik dann tatsächlich im Projekt angewendet wird.

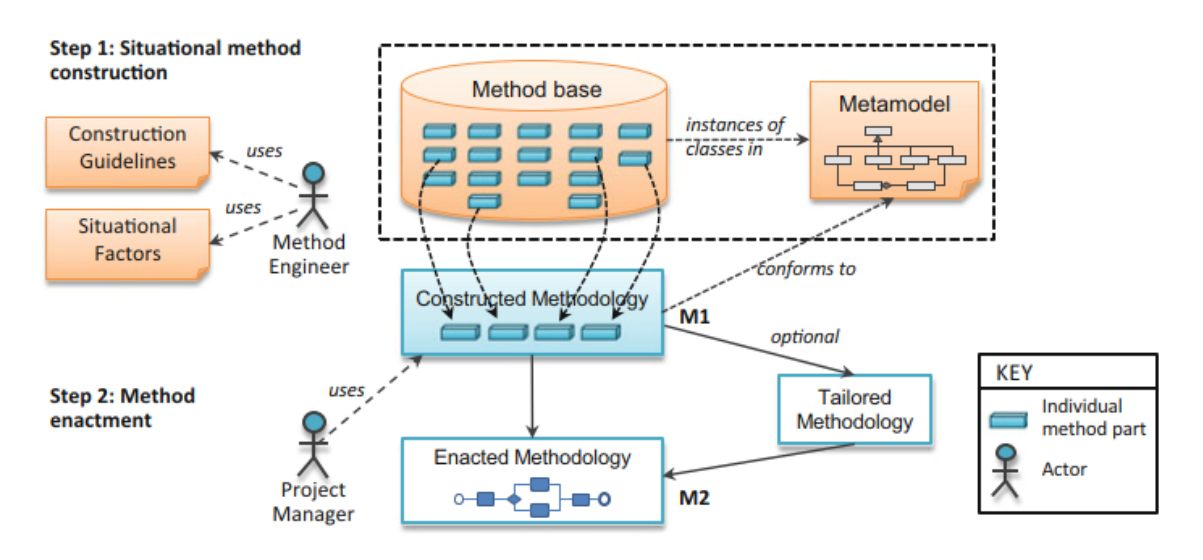

<span id="page-26-1"></span>*Abbildung 8: Vorgehen beim SME (Henderson-Sellers et al. 2014)*

Die Methodenteile (Method Parts) werden als kleine Teile einer bestehenden oder zu entwickelnden Methode beschrieben und in der Datenbank (Method Base) gelagert. Diese Methodenteile stammen meist aus bestehenden Methoden, aus denen sie herausgenommen wurden und in eine standardisierte Form gebracht werden, um eine Interoperabilität im späteren Verlauf zu ermöglichen. Die Methodenteile beschreiben detailliert einen Aspekt, wie z.B. einen Arbeitsablauf, eine Aufgabe oder ein Ergebnis. Zusätzlich sollte am Methodenteil noch der Kontext dokumentiert werden, also in welcher Situation dieser Teil relevant sein könnte (vgl. Henderson-Sellers et al. 2014, 6ff.).

#### <span id="page-26-0"></span>3.3 Forschungsdesign

Für diese Arbeit wird das DSR-Framework von Daase et al. eingesetzt. Entsprechend wurde folgendes Vorgehen geplant:

- 1. Beschreibung und Einordnung des Problems (Environment und Needs)
- 2. Beschreibung des Ziels der Lösung
- 3. Erfassung des Wissens, das in die Problemlösung eingeht (Knowledge Base)
	- a. Theorien und Kernkonzepte der Problemteile
	- b. Existierende Methoden
- 4. Entwicklung des Artefakts
	- a. Auswählen der Methodenteile in eine Basis

#### b. Zusammenstellen der Methodenteile anhand des konkreten Projekts

- 5. Anwendung des Artefakts anhand von Fallstudien
- 6. Diskussion der Ergebnisse des praktischen Teils und Bewertung des Artefakts

Vorgehen nach DSR

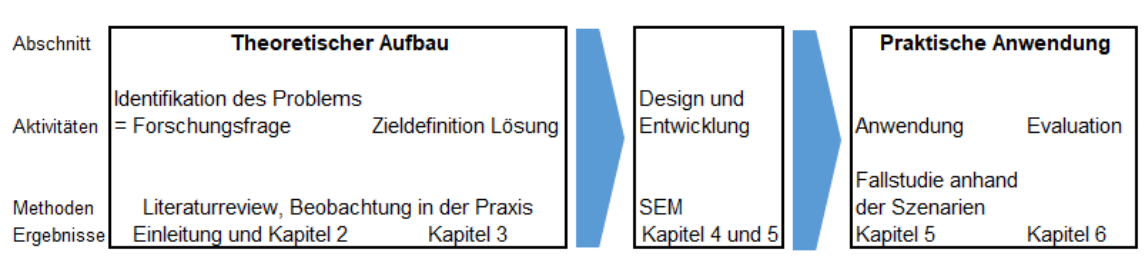

<span id="page-27-3"></span>*Abbildung 9: Vorgehen nach DSR in dieser Arbeit (eigene Darstellung)*

## <span id="page-27-0"></span>3.4 Definition der Ziele des Artefakts

Nachdem in der Einleitung mit den Forschungsfragen die Identifikation des Problems erfolgte, wurde in Kapitel 2 das Umfeld und die Relevanz der Problematik erläutert und eingegrenzt.

Um dem Vorgehen des DSR weiter zu folgen, muss nun die Definition der Ziele des Artefakts erfolgen, das eine praktische Lösung der Problemstellung darstellt.

Das Ziel der Lösung ist eine Entscheidungshilfe für die kommunale Verwaltung, um bei IT-Projekten auch die Ziele der ökologischen Nachhaltigkeit erfüllen zu können. Dazu soll eine Checkliste mit quantitativen und qualitativen Indikatoren entwickelt werden.

Erfolgreich ist das Artefakt dann, wenn es Vergleiche abbilden kann zwischen Alternativen oder aber die Ergebnisse einer einzelnen Variante so darstellt, dass sie nachvollziehbar und einzuordnen sind, um z.B. in einem Bericht Verwendung zu finden. Außerdem soll das Artefakt durch die kommunale Verwaltung mit einem realistischen Aufwand an Zeit und Kosten anwendbar sein.

### <span id="page-27-1"></span>3.5 Beschreibung des Untersuchungsprojekts

#### <span id="page-27-2"></span>3.5.1 Indikatoren und Auswahl eines IT-Projekts

Um die passenden Methoden auszuwählen, die geeignet sind, um ein IT-Projekt in der öffentlichen Verwaltung auf seine ökologischen Auswirkungen zu prüfen, muss zuerst einmal das Projekt näher beschrieben werden.

Ein passendes IT-Projekt, das sich eignet, in dieser Arbeit mit den ausgewählten Methoden untersucht zu werden, sollte einige Kriterien erfüllen:

1. Hardware benötigen

- 2. Software benötigen
- 3. Skalierbar sein
- 4. Für mehrere öffentliche Verwaltungen relevant sein

Die Kriterien 1 und 2 sind zwangsläufig erforderlich, da es sich sonst nicht um ein IT-Projekt handelt. Ohne die Verwendung von Hardware und Software ist eine Untersuchung dieser Komponenten nicht möglich.

Das Kriterium 3 ist relevant, um die genutzten Methoden auf ihre Anwendbarkeit auf andere Projekte zu überprüfen. Wenn es sich um ein Projekt handelt, das jedes Mal in derselben Konstellation und derselben Größenordnung abgewickelt wird, können die Methoden nicht auf ihre eigene Skalierbarkeit getestet werden.

Kriterium 4 wiederum ist kein Pflichtkriterium, aber eignet sich zur Bestimmung der Relevanz in dieser Arbeit. Die Methodik zur Prüfung eines IT-Projekts ohne Relevanz für weitere kommunale Verwaltungen kann zwar ebenfalls untersucht werden, kann aber ggf. nicht in die Praxis übernommen werden, da sie möglicherweise zu spezifisch ist.

Das für diese Arbeit ausgewählte IT-Projekt ist daher die Einführung eines Dokumentenmanagementsystems (DMS) in der kommunalen Verwaltung.

In solch einem Projekt werden die oben genannten Kriterien erfüllt:

1. Hardware

Eine Software muss zwangsläufig auf einer Hardware betrieben werden. Das können Server sein, die die kommunale Verwaltung selbst betreibt oder Server, die in einem Rechenzentrum ausgelagert sind. Im zweiten Fall ist zudem darauf zu achten, dass eine entsprechend hohe Netzwerkbandbreite zur Verfügung steht, um den permanenten Download und Upload zu ermöglichen. Außerdem ist es erforderlich, die Arbeitsplätze in der Verwaltung selbst den Anforderungen des DMS anzupassen, um eine erfolgreiche Projektumsetzung auch auf Mitarbeiterebene zu gewährleisten. Hierbei sind entsprechende Client-Rechner notwendig sowie mindestens zwei Bildschirme, um die Arbeit möglichst effizient zu gestalten.

2. Software

Dokumentenmanagementsysteme sind Softwareprodukte, die zum Zweck haben, Dokumente, die in der öffentlichen Verwaltung eingehen, ausgehen oder aufbewahrt werden müssen, organisiert und rechtssicher abzulegen. Auch

automatisierte Prozesse, Revisionssicherheit und kollaboratives Arbeiten an einem Dokument sind Aspekte, die ein DMS erfüllen kann, wenn es entsprechend programmiert ist.

3. Skalierbarkeit

Bei der Einführung eines DMS spielt die Größe der einführenden Verwaltung eine Rolle. Die Menge an Mitarbeitern, die damit arbeiten werden, wirkt sich auf die Menge an notwendiger Hardware oder notwendigem Speicherplatz aus. Die Einführung ist damit immer sehr individuell, aber sowohl für eine kommunale Verwaltung mit über 1.000 Mitarbeitern und eigenen Servern, z.B. ein Landkreis oder eine kreisfreie Stadt, als auch für eine Verwaltung mit acht Arbeitsplätzen und Nutzung eines Rechenzentrums möglich.

4. Relevanz

Die Digitalisierung ist wie oben bereits beschrieben eine Herausforderung, der sich alle kommunalen Verwaltungen stellen müssen. Ohne ein DMS ist die Digitalisierung im Prinzip nicht umsetzbar, da die digital eingehenden Anträge oder Rechnungen sonst entweder ausgedruckt werden oder im Netzlaufwerk gespeichert werden müssten. Das erste entspricht nicht dem Ziel der Digitalisierung und das zweite ist nicht rechtssicher, da keine Revisionssicherheit besteht und keine Aufbewahrungs- und Aussonderungsfristen beachtet werden können.

Damit ist die Einführung eines DMS für zahlreiche Kommunalverwaltungen ein relevantes Thema und eine Betrachtung lohnt sich daher.

Das Projekt "Einführung eines DMS" erfüllt noch weitere Kriterien, weswegen es sich als Beispiel eignet. Um ein DMS einzuführen, sind Entscheidungen seitens der kommunalen Verwaltung hinsichtlich der Hardware und auch der Software zu treffen.

Bei der Hardware muss zum einen die Entscheidung getroffen werden, ob die Software auf der eigenen Technik in der Verwaltung laufen soll oder im Rechenzentrum liegt und über ein gesichertes, stabiles Netzwerk abgerufen wird. Zum anderen muss sich die Kommune entscheiden, ob die bisherige Hardware – z.B. PC-Technik, Bildschirme, Server und Netzwerktechnik – ausreichend ist, oder ob eine Veränderung erforderlich wird. Bei einer Veränderung ist zu entscheiden, ob neue oder gebrauchte Technik angeschafft werden soll und vor allem welche Technik ausgewählt wird.

Bei der Software muss entschieden werden, welche Software möglichst ressourcenschonend genutzt werden kann.

Für all diese Fragestellungen braucht die kommunale Verwaltung eine Entscheidungshilfe. Zumeist wird ein Dienstleister dafür beauftragt und die Entscheidung damit ausgelagert. Aber spätestens der Dienstleister muss diese Entscheidungen treffen. Eine Beratung hinsichtlich der ökonomischen Aspekte eines Projekts findet immer statt, zumal die Kommunen sämtliche finanziellen Entscheidungen in ihren Gremien freigeben lassen müssen. Perspektivisch wird aber auch eine Beratung hinsichtlich der ökologischen Auswirkungen eine Rolle spielen.

Um eine Vergleichbarkeit herzustellen, können folgende Szenarien betrachtet werden:

Block 1: Vergleich von zwei/drei Varianten von Hardware- und Netzwerknutzung in ihrer Umweltauswirkung

- 1. Nutzung eines on-premise-Servers in der Verwaltung mit 10, 100 und 1000 Zugriffen pro Tag
- 2. Nutzung einer Cloud-Lösung außerhalb der Verwaltung mit 10, 100 und 1000 Zugriffen pro Tag

Block 2: Vergleich von zwei Softwareprodukten in ihrer Umweltauswirkung

Anhand dieser Beispiele könnte eine entsprechende Kommune im Anschluss der Bewertung eine Entscheidung fällen, welche Variante der Durchführung und fortlaufenden Nutzung ökologisch nachhaltiger ist.

#### <span id="page-30-0"></span>3.5.2 Projektvorgehen bei der Einführung eines DMS

Ein Projekt zur Einführung eines DMS in einer Verwaltung folgt nach Erfahrung aus der Praxis<sup>9</sup> immer dem gleichen Schema:

- 1. Entscheidung zur Einführung eines DMS, Klären des vorgestellten Umfangs, z.B. wie viele Beschäftigte künftig mit dem DMS arbeiten sollen
- 2. Vergleich der möglichen und geeigneten Produkte durch Ausschreibung
- 3. Auswahl eines Produkts und Bestätigung der Kosten durch das Entscheidungsgremium und die anschließende Vergabe
- 4. Aufstellung eines Projektplans
- 5. Überprüfung der infrastrukturellen Voraussetzungen, z.B. eigene Server oder Cloud, eigene Scanner oder Scanzentrum, ausreichend Bandbreite für die

<sup>9</sup> Die Erfahrungen basieren auf durchgeführten Projekten der Autorin sowie auf den grundlegenden Phasen des Projektmanagements.

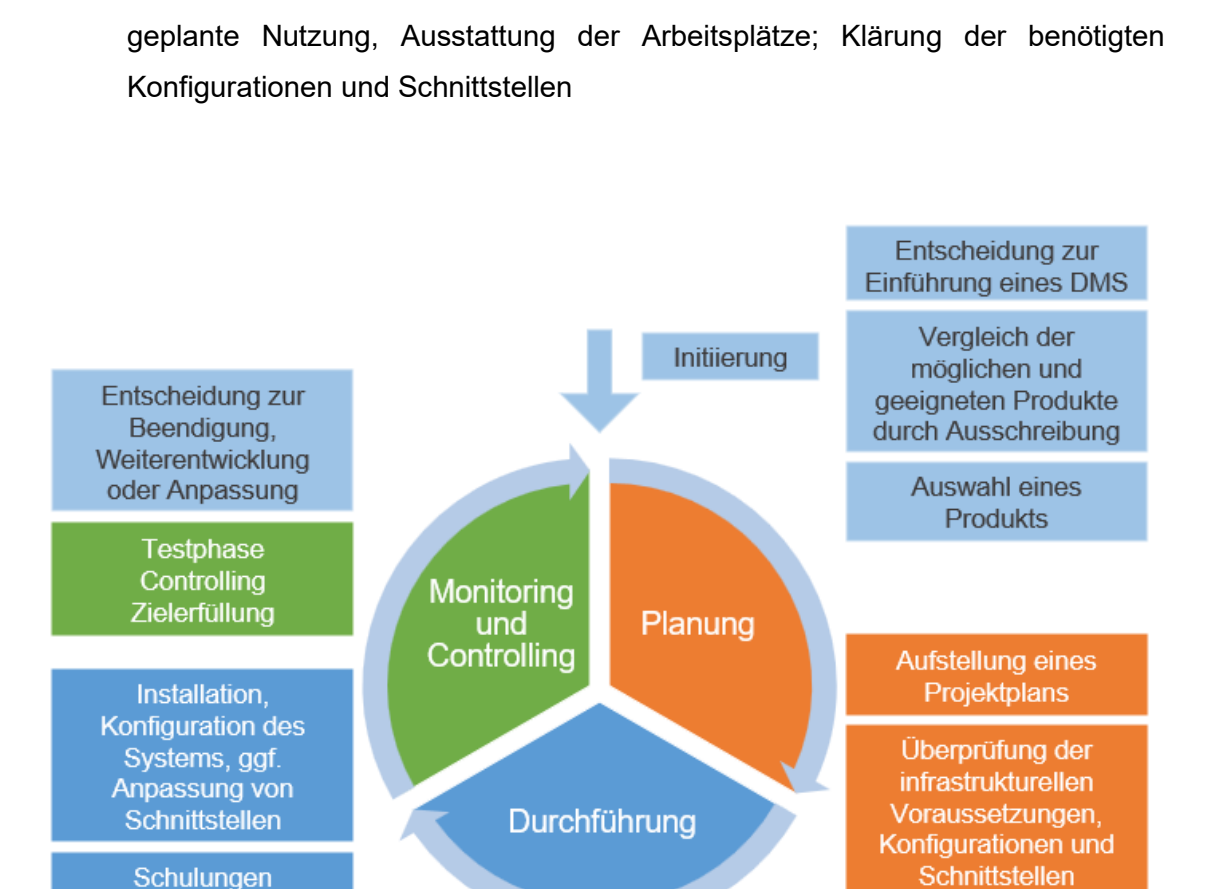

<span id="page-31-0"></span>*Abbildung 10: Vorgehen im DMS-Projekt (eigene Darstellung)*

6. Schulungen für die betreffenden Personen

Produktivstart

laufender Support

7. Installation, Konfiguration des Systems, ggf. Anpassung von Schnittstellen

Beendigung

- 8. Testphase, ggf. weitere Anpassungen
- 9. Produktivstart, ggf. laufender Support

An den Punkten 2, 3, 4 und 5 können Entscheidungen auch hinsichtlich der ökologischen Nachhaltigkeit getroffen werden.

Natürlich kann je nach Ziel des Projekts die Einführung des DMS deutlich mehr Komponenten haben, je nachdem wie viele Beschäftigte damit arbeiten sollen, wie viele zu verbindende Fachverfahren es gibt oder ob es Altsysteme gibt, die migriert werden müssen. Außerdem können je nach Bedarf auch weitere Funktionalitäten dazu kommen, wie Scanstrecken, Eingangspostdigitalisierung, Signaturkomponenten usw.

Dazu sei noch angemerkt, dass an dieser Stelle das Einführungsprojekt endet, aber nicht die Nutzung der Ressourcen. Bei der Überprüfung eines IT-Projekts auf seine ökologische Nachhaltigkeit ist es dadurch zwangsläufig erforderlich, über den geplanten Projektzeitraum hinaus zu blicken und Prognosen einzubeziehen.

## <span id="page-32-0"></span>4 Methoden zur Bewertung ökologischer Nachhaltigkeit von IT

Für die Bewertung der ökologischen Nachhaltigkeit von Informations- und Kommunikationstechnik gibt es inzwischen zahlreiche Methoden, die über Jahrzehnte entworfen und weiterentwickelt wurden. Um die im DSR benötigte Knowledge Base nach den Grundlagen in Kapitel 2 weiter zu füllen, werden nun bereits existierende Methoden gesichtet, bewertet und erläutert.

Um die Methoden zu eruieren, wurden deutsch- und englischsprachige wissenschaftliche Literatur und Zeitschriftenartikel geprüft, die mit Schlagworten aus Kombinationen von "Green IT", "Nachhaltige Digitalisierung", "Nachhaltiges Projektmanagement" "Software", "Hardware", "Life Cycle Assessment" "Umweltauswirkung" und weiteren Begriffen, die sich im Laufe der Recherche ergeben haben, zu finden waren. Anschließend wurden mithilfe von Vorwärtssuche und Rückwärtssuche die meistgenannten Autoren ausgewählt, die Methoden zur Erhebung von Nachhaltigkeit vorstellen sowie Projekte und Studien, die sich bereits mit dem Bereich befasst haben.

Die Methoden haben jeweils unterschiedliche Scopes, unterschiedliche Indikatoren, unterschiedliche Tiefe und unterschiedliche Ziele. In der Methodensammlung zur Nachhaltigkeitsbewertung von Andes (2019) werden 25 Methoden vorgeschlagen. In der Indikatorenanalyse zum Umwelteinfluss von Hardware von Krumay und Brandtweiner (2017) werden mehr als 70 Indikatoren gelistet, wovon einige auf Methoden verweisen, die wiederum eigene Indikatoren mitbringen.

Zunehmend bemühen sich Autoren, alle Dimensionen der Nachhaltigkeit in die Methoden zu integrieren.

Ausgeschlossen wurden Methoden und Studien, die nach der ökologischen Nachhaltigkeit auf Ebene von Ländern oder Kontinenten forschen, z.B. um Rankings zu erstellen; auch die Bewertung der ökologischen Auswirkung pro Person ist hier nicht zielführend.

33

Um das in Kapitel 3.5.1 vorgestellte Szenario zu überprüfen, müssen vor allem Methoden zur Bewertung von Hardware und Software herangezogen werden.

#### <span id="page-33-0"></span>4.1 Hardware

Die Hardware spielt eine große Rolle hinsichtlich der Umweltauswirkungen. Hierbei gibt es zwei zu beachtende Aspekte:

- 1. die ökologische Auswirkung des Lebenszyklus der Hardware, also von Herstellung, Lieferung und Abwicklung (Verschrottung oder Recycling)
- 2. die ökologische Auswirkung der laufenden Verwendung der Hardware

Für diese beiden Aspekte gibt es unterschiedliche Methoden, die verwendet werden können. Es eignen sich für den ersten Aspekt voraussichtlich die Ökobilanzierung sowie Methoden, die die Ökobilanzierung in ihre Bewertungen einbeziehen.

Für den zweiten Aspekt eignen sich Methoden, die den Energieverbrauch und die CO2-Bilanz bemessen, sowie weitere Umweltauswirkungen wie den Wasserverbrauch oder Rohstoffentnahme berücksichtigen.

Bei der Hardware muss beachtet werden, dass sich – je nach Projekt bzw. Aufgabe – Hardware sowohl on-premises, also am Standort der Verwaltung, als auch außerhalb der Verwaltung, z.B. in einem Rechenzentrum, befinden kann. Am Standort der Verwaltung gibt es in jedem Fall Bildschirme und Client-Rechner an den Arbeitsplätzen der Mitarbeitenden, dazu Peripheriegeräte wie Drucker und Scanner. In einigen Fällen gibt es auch eine eigene Serverlandschaft in der Verwaltung. Das kommt vor allem bei größeren Kommunalverwaltungen vor, die den größten Teil ihrer Fachanwendungen selbst betreiben. Die kleineren Verwaltungen haben ebenfalls eigene Server, die zur Speicherung und Sicherung der angefallenen Daten dienen, sowie zur Verwaltung der Benutzer. Für die Fachanwendungen nutzen die Verwaltungen ein Rechenzentrum und damit die dort befindliche Infrastruktur aus Stromversorgung, Servern, Speicher, Kühlung und Netzwerk.

#### <span id="page-33-1"></span>4.1.1 Ökobilanzierung

Die Ökobilanz bzw. das sogenannte Life Cycle Assessment ist eine prominente Methode, die wie in Kapitel 2.4.1 erläutert auch in der ISO ihren Einzug fand. Der Fokus liegt dabei auf der Produktebene, also z.B. auch der Hardware.

*"Betrachtet werden idealerweise alle relevanten Stoff- und Energieflüsse im Produktlebensweg "cradle to grave" (von der Rohstoffgewinnung und -beschaffung, Material- und Energieweiterverarbeitung, Gebrauch, ggf. Wiederverwertung bis zur*  *endgültigen Beseitigung), bezogen auf einen definierten Nutzen." (Andes 2019, 122)*

Die Ökobilanz findet sich im Kontext von weiter entwickelten Effizienzbilanzen nur in der ökologischen Nachhaltigkeitsdimension wieder, die umfassenderen Bilanzen wie die Sozio-Ökoeffizienz-Analyse führen für diese Arbeit zu weit.

Bei der Betrachtung der Nachhaltigkeit von IT gibt es nach der Ökobilanz mehrere Lebensabschnitte: Herstellung, Transport, Nutzung bzw. Betrieb, Entsorgung. Alle diese Abschnitte benötigen Material und Energie, die Auswirkungen auf die Umwelt haben in Form von CO2 Ausstoß, Energieverbrauch, Materialverbrauch von z.B. seltenen Erden. Diese Auswirkungen lassen sich messen, bewerten und in Beziehung setzen. Letztendlich sollte eine Vergleichbarkeit entstehen, die Entscheidungen zur weiteren Entwicklung ermöglicht.

Die Ökobilanz gliedert sich klassischerweise nach der ISO (14040:2006) in vier Phasen:

- 1. Festlegung des Ziels und des Untersuchungsrahmens
- 2. Sachbilanz
- 3. Wirkungsabschätzung
- 4. Auswertung

Andes (2019, 121ff.) beschreibt die Ökobilanz als eine sehr umfangreiche Methodik zur Bewertung der ökologischen Nachhaltigkeit eines Produkts. Sie sollte aufgrund des hohen Aufwands immer mit Zielen und Grenzen basierend auf den Zielen und Strategien der jeweiligen Organisation versehen werden.

In der zweiten Phase, der Sachbilanz, sollen nach Andes alle Flüsse und relevanten Daten erhoben und aufgelistet werden. Darunter fallen auch die Daten für Energieinput, Rohstoffinput, Emissionen und Abfall, die für die Betrachtung von Hardware relevant sind. Weitere Daten wie Emissionen in den Boden oder Treibstoffen spielen ebenfalls in dieser Phase eine Rolle.

In der dritten Phase werden die Daten der zweiten Phase verwendet und Wirkungskategorien zugeordnet. Die ISO selbst gibt in der 14040 und 14044 keine Wirkungskategorien vor, Klöpffer (2010, 124f.) schlägt aber unter anderem folgende vor:

#### *Input-bezogene Kategorien*:

- Abiotische Ressourcen
- Biotische Ressourcen
- Naturraumbeanspruchung bzw. "land use"

*Output-bezogenen Kategorien*:

- Klimaänderung
- Stratosphärischer Ozonabbau
- Versauerung

#### *Toxizitätsbezogene Kategorien*:

- Humantoxizität
- Ökotoxizität
- Radioaktivität

*Belästigungen*:

- Geruch
- Lärm

In der vierten Phase wird die Auswertung vorgenommen, indem die Erkenntnisse aufbereitet und kritisch diskutiert werden. Mit den Ergebnissen können folgend weitere Analysen durchgeführt werden oder Handlungsempfehlungen entstehen (vgl. Andes 2019, 124).

#### <span id="page-35-0"></span>4.1.2 PUE und die Methode KPI4DCE (2017)

Sowohl zur Bewertung des Lebenszyklus eines Produkts als auch zur Bewertung des laufenden Betriebs von Hardware werden Kennzahlen benötigt, die sich aus Indikatoren und Formeln ergeben.

Die Power-Usage-Effectiveness (PUE), die durch die ISO 30134-2:2021 standardisiert wurde, misst die Energieeffizienz eines Rechenzentrums im Ganzen. Das bedeutet, dass der Gesamtenergieverbrauch des Rechenzentrums durch den Energieverbrauch der IT-Technik gerechnet wird (vgl. Pientka 2023, 100).

#### *PUE = Gesamtenergieverbrauch / Energieverbrauch IT-Technik*

Diese Kennzahl verdeutlicht vor allem, ob die Nicht-IT-Anteile des Rechenzentrums, wie die Kühlung oder die Beleuchtung, möglichst wenig Energie im Verhältnis zur tatsächlichen Rechentechnik in Anspruch nehmen. Was sie damit aber nicht beleuchtet, ist die Energieeffizienz der Rechentechnik selbst. Sollten also die Server z.B. älteren Baujahrs sein und eine große Menge Energie beanspruchen, sinkt die Kennzahl bei gleicher Gebäudetechnik, obwohl eine geringere ökologische Nachhaltigkeit vorliegt. Daher muss auch die Energieeffizienz der Rechentechnik separat betrachtet werden.

Die Methode KPI4DCE (Schödwell, B. et al. 2017) befasst sich mit der Energieeffizienz und weiteren Umweltwirkungen von Rechenzentren. Hierbei werden folgende Umweltwirkungen berücksichtigt:

- Abiotischer Rohstoffverbrauch (ADP): Hierbei werden die bei der Herstellung der IT-Technik verbrauchten Rohstoffe betrachtet.
- Treibhausgaspotenzial (THG): Dies ist die Darstellung der Treibhausgasauswirkung in CO2-Äquivalenten.
- Kumulierter Energieaufwand (KEA): Das ist der gesamte Verbrauch von energetischen Ressourcen, sowohl die erneuerbaren als auch die nicht erneuerbaren Energieträger.
- Wasserverbrauch

Hier finden sich auch einige der Auswirkungen wieder, die bereits als Wirkungskategorien bei der Ökobilanzierung eine Rolle spielen, sodass davon auszugehen ist, dass diese Informationen sowohl relevant als auch aussagekräftig sind.

Diese vier Umweltwirkungen werden in der Methode dann wiederum auf die unterschiedlichen Teilbereiche eines Rechenzentrums heruntergebrochen, was der Server, die Speichersysteme, das Netzwerk und die Gebäudetechnik sind. Dazu wurden insgesamt 24 Ressourceneffizienzkennzahlen und ihre Berechnung entwickelt. Hierbei "handelt es sich um Effizienzkennzahlen, da der Nutzen des Rechenzentrums auf den Aufwand bezogen wird. Je höher der Nutzen oder je geringer der Aufwand, desto höher die Effizienzkennzahl KPI4DCE." (Gröger und Liu 2021, 42)

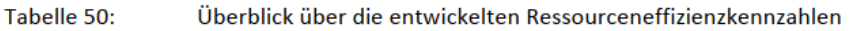

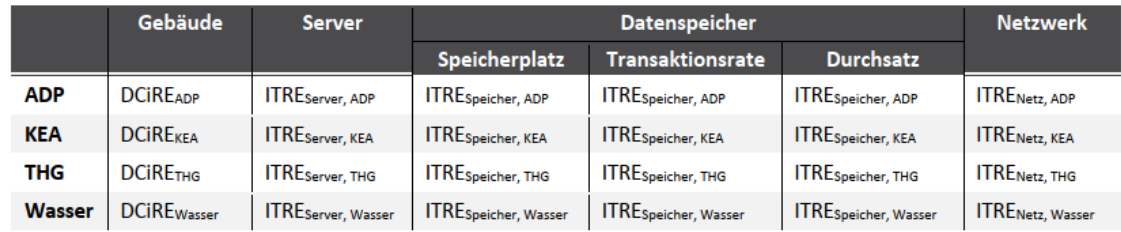

<span id="page-36-0"></span>*Abbildung 11: Ressourceneffizienzkennzahlen (Schödwell, B. et al. 2017, 158)*

DCiRE ist die Ressourceneffizienzkennzahl für ein Datencenter, während ITRE die Ressourceneffizienzkennzahl für die IT-Komponenten sind.

In der Studie von Schödwell von 2017 werden drei Rechenzentren von Anbietern außerhalb von Verwaltungen verglichen, aber die entwickelten Kennzahlen lassen sich auch auf on-premises Rechenzentren der Verwaltung anwenden, da die genannten Teilbereiche dort ebenfalls vorhanden sind.

Schödwell, B. et al. (2017) zeigen die Berechnungsmöglichkeiten jeder einzelnen Kennzahl auf. Um diese Berechnungen durchzuführen und die Ergebnisse darzustellen, wurden die drei Anbieter beteiligt, sowie zahlreiche Datenbanken hinzugezogen.

#### <span id="page-37-0"></span>4.1.3 Methode GCC (2021)

Um den Entwicklungen in Richtung Cloud Computing gerecht zu werden, wurde die oben genannte Methode KPI4DCE weiterentwickelt und um Faktoren des Cloud Computing ergänzt: Green Cloud Computing (GCC) (Gröger und Liu 2021). Bei dieser erweiterten Berechnung werden dieselben Umweltwirkungen bemessen, aber durch spezielle Allokationsregeln wird die Ressourcennutzung der Hardware auf alle Dienstleistungen verteilt, die die Cloud erbringt.

Gröger und Liu (2021) unterteilen das Cloud Computing in sogenannte Serviceeinheiten, anhand derer die Aufwandskennzahl gebildet werden kann. Im Gegensatz zu KPI4DCE, bei dem die Berechnung der IT-Ressourceneffizienz als *Leistung / Ressource* erfolgt, wird bei GCC *Umweltaufwand / Nutzen der Serviceeinheit* gerechnet. Durch die Verteilung der Ressourcen auf Serviceeinheiten, ergeben sich nur noch vier Kennzahlen, je eine pro Umweltwirkung.

Im Falle des gewählten Projekts kann das DMS als Datenbank in einer Cloud liegen und die Mitarbeitenden der Verwaltung greifen von ihrem Client mit ihrer Software darauf zu. Es handelt sich dabei um Software as a Service (SaaS) dahingehend, dass die Datenbanken und die Administration über die Cloud zugänglich sind (Gröger und Liu 2021, 45). Bei SaaS werden als Serviceeinheiten unter anderem die Menge an verwendetem Speicherplatz und die Netzwerkzugriffe vorgeschlagen. Darauf wird die Berechnung angewandt, die den Energieverbrauch pro Netzwerkzugriff ergibt:

*GCCKEA = Energieverbrauch / Netzwerkzugriff<sup>10</sup>*

#### <span id="page-37-1"></span>4.2 Software

Software wirkt im Vergleich zur Hardware nicht wie etwas, das einen großen Einfluss auf die Umwelt hat, wenn man sie für sich betrachtet. Weder entsteht sie durch die Nutzung industrieller Anlagen oder Rohstoffe, noch verursacht sie Abfall, wenn sie entsorgt wird (vgl. Kern et al. 2018, 199).

<sup>&</sup>lt;sup>10</sup> KEA entspricht auch hier dem "Kumulierten Energieaufwand", der auch in KPI4DCE verwendet wurde.

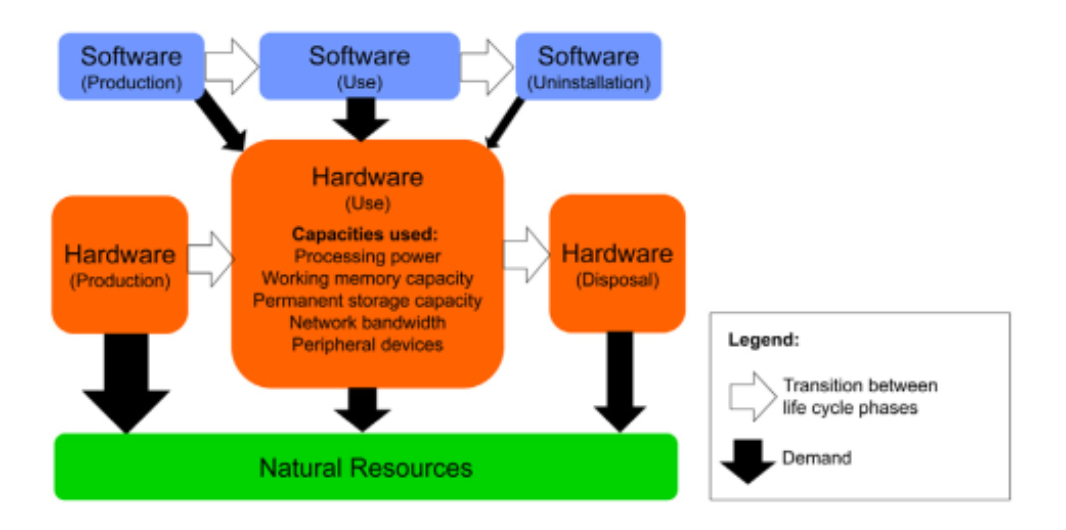

<span id="page-38-1"></span>*Abbildung 12: Ressourcenverbrauch von Hard- und Software (Kern et al. 2018)*

Wie in Abbildung 12 von Kern et al. dargestellt wird, muss Software aber zwangsläufig auf Hardware entwickelt und betrieben werden. Hier wird der Lebenszyklus von Hardund Software dargestellt und die Ressourcen, auf die sie währenddessen zurückgreifen. Die Softwareentwicklung, der Betrieb und die Deinstallation benötigen Hardware und nutzen deren Prozessoren, Arbeitsspeicher, Speicherkapazität, Netzwerk und Bandbreite sowie weitere Peripherie (z.B. Drucker). Bevor die Hardware verwendet werden kann, muss auch sie erst einmal hergestellt werden und nach der Verwendung muss sie entsorgt werden. Alle drei dargestellten Abschnitte des Lebenszyklus benötigen natürliche Ressourcen, wie seltene Erden, Metalle, Öl und Gas sowie industrielle Anlagen und Platz zur Herstellung, Lagerung und Entsorgung.

In dieser und der folgenden Studien wird argumentiert, dass die Software einen messbaren Teil der Nutzungsressourcen benötigt, sowie anteilig am Lebenszyklus der Hardware beteiligt werden kann (vgl. Gröger et al. 2018, 32).

Die Software sollte zudem auch separat von der Hardware betrachtet werden, denn die Entwicklungsmethodik, die Programmierung, der Umfang des Codes und selbst die verwendete Programmiersprache haben Einfluss auf ihre Umweltauswirkung. Zudem kann es durch Releasewechsel dazu kommen, dass Hardware ausgetauscht werden muss, die ihre eigene Haltbarkeit noch gar nicht überschritten hatte (vgl. Lutz 2022).

#### <span id="page-38-0"></span>4.2.1 Software-Life-Cycle

Auch bei der Software kann analog zur Hardware der Lebenszyklus von Beginn des Designs bis zum Abschalten sowie der laufende Betrieb betrachtet werden.

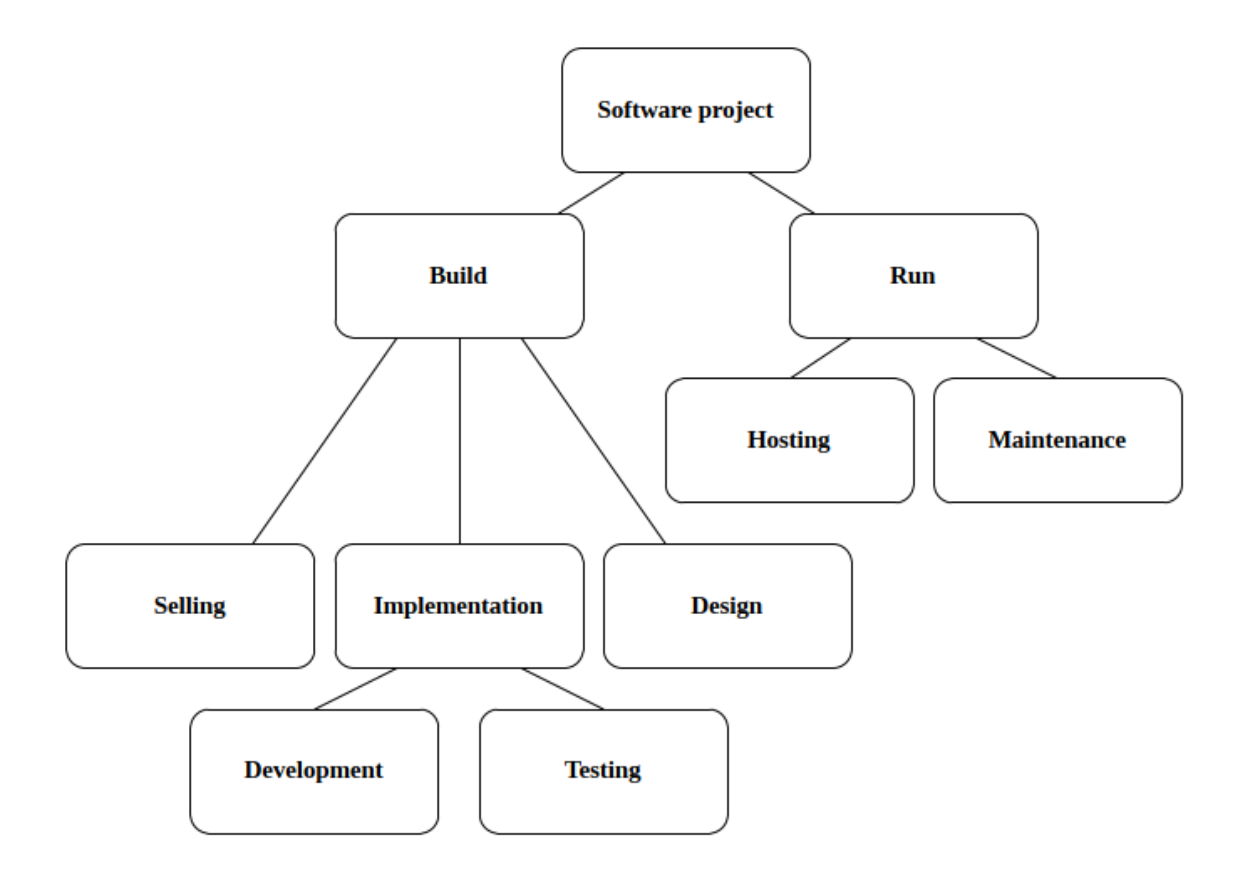

<span id="page-39-0"></span>*Abbildung 13: Darstellung aus Simon et al. (2023, 5)*

Die in Abbildung 13 dargestellte Grafik von Simon et al. (2023, 5) beschreibt den Lebenszyklus einer Software. Der linke Teil beleuchtet die Entwicklungsphase (Build), zu der auch das Design, die Implementation samt Entwicklung und Testung gehört, sowie der Verkauf. Der rechte Abschnitt umfasst den laufenden Betrieb (Run) einer Software und schließt das Hosting, die Wartung und die Pflege mit ein.

Die Studie kommt zu dem Schluss, dass der linke Teil des Software-Lebenszyklus einen deutlich größeren Anteil am CO2 Ausstoß hat als der rechte. Die kommunale Verwaltung beauftragt in den seltensten Fällen neue Softwareentwicklung, sondern beschafft Software, die bereits vorhanden und erprobt ist. Häufige Entwicklungsarbeit für die kommunale Verwaltung ist die Anpassung oder Erstellung von Schnittstellen zwischen den Fachanwendungen und dem Dokumentenmanagementsystem. Der Aufwand hierfür ist sehr unterschiedlich und hängt oft von mehreren Fachanwendungsherstellern und Dienstleistern ab.

Im Rahmen der Betrachtung des Lebenszyklus einer Software muss eingegrenzt werden, was betrachtet wird und was nicht, um einen realistisch anzuwendenden Leitfaden zu haben. Z.B. kann sogar die tägliche Fahrt zur Arbeit eines Wartungsmitarbeiters in die Berechnung der Emissionen der Software einbezogen werden (vgl. Simon et al. 2023, 4).

Um diese Aufwände zu berechnen, wurde ein Werkzeug entworfen, mit dem ein Nutzer die Aufwände der Phasen in Manntagen und Serverstunden eingeben und mithilfe eines dahinterliegenden Datensets die dazu gehörenden Umweltwirkungen berechnen kann. Die hier vorliegende Studie konzentriert sich nur auf den CO2-Ausstoß und geht z.B. unter Berücksichtigung von verschiedenen Berechnungen davon aus, dass ein Manntag etwa 1,21 – 2 t CO2-Äquivalente verursacht (vgl. Simon et al. 2023, 8).

#### <span id="page-40-0"></span>4.2.2 Ressourceneffiziente Software (2018)

Die Methodik, die im Rahmen des Projekts des Umweltbundesamts "Entwicklung und Anwendung von Bewertungsgrundlagen für ressourceneffiziente Software unter Berücksichtigung bestehender Methodik" entwickelt wurde, soll sich analog zur KPI4DCE auf die Umweltauswirkung von Software, also ihren Energieverbrauch und ihre Ressourcennutzung konzentrieren (vgl. Gröger et al. 2018, 28).

Im Rahmen dieses Projekts wurden Kriterien entwickelt, an denen eine nachhaltige Software bemessen werden kann. Hierbei konzentrierten sich die Autoren auf die Umweltwirkungen, die durch den Softwarebetrieb entstehen und nicht auf die genutzte Hardware und deren Lebenszyklus. Außerdem berücksichtigten sie nicht die Entwicklungsphase der Software.

Folgende Kriterien wurden dabei gefunden:

- 1. Ressourceneffizienz
	- a. Hardwareeffizienz
	- b. Energieeffizienz
	- c. Ressourcenmanagement
- 2. Potenzielle Hardware-Nutzungsdauer
	- a. Abwärtskompatibilität
	- b. Plattformunabhängigkeit und Portabilität
	- c. Hardwaresuffizienz
- 3. Nutzungsautonomie
	- a. Transparenz und Interoperabilität
	- b. Deinstallierbarkeit
	- c. Wartungsfunktionen
- d. Unabhängigkeit von Fremdressourcen
- e. Qualität der Produktinformation

Beim übergeordneten Kriterium Ressourceneffizienz geht es um das Ausmaß und die Effizienz, in dem die Nutzung der Software die Kapazitäten der Hardware beansprucht und damit auch Anteile an den Ressourcen, die durch die Hardware verbraucht werden (vgl. Hilty et al. 2017, 8).

Das Kriterium Potenzielle Hardware-Nutzungsdauer bewertet die Abhängigkeit von Software- und Hardwareerneuerung. Eine hohe Relevanz hat hier die Fähigkeit der Software, auf unterschiedlich alten Systemen zu betrieben zu werden, ohne unnötig frühe Hardwarewechsel zu verursachen (vgl. Hilty et al. 2017, 15)

Das Kriterium der Nutzungsautonomie prüft die Möglichkeit für den Nutzer, selbst Entscheidungen hinsichtlich der Ressourcen und Kapazitäten zu treffen und entsprechende Anpassungen vorzunehmen (vgl. Hilty et al. 2017, 19).

Sämtliche Kriterien wurden mit Unterkriterien und Indikatoren unterlegt, sodass sie messbar und vergleichbar werden. Im Rahmen des Projekts wurden sie auch genutzt, um Vergleiche anzustellen, z.B. zwischen zwei unterschiedlichen Textverarbeitungsprogrammen.

Im Vergleich zu den Methoden der Hardware sind diese Kriterien z.T. nicht zu messen oder zu berechnen, sondern auch qualitativ zu bewerten. Dabei werden Herstellerangaben zu Systemvoraussetzungen einbezogen sowie Funktionalitäten der Software zur Regulierung ihres Ressourcenverbrauchs.

#### <span id="page-41-0"></span>4.2.3 Software Carbon Intensity

Die Software Carbon Intensity (SCI) gibt an, wie hoch die CO2-Emissionen pro funktionale Einheit eines Software-Systems sind und bezieht dabei die verbrauchte Energie der Hardware mit ein. Dabei betrachtet sie nur die Emissionen aus dem Betrieb, nicht aus der Entwicklung und der Abwicklung der Software (Simon et al. 2023, 4).

Im Rahmen einer Studie zur Messung und Berechnung von Künstlicher Intelligenz nutzten Dodge et al. (2022, 1879) folgende Gleichung der Green Software Foundation (2021), um die Emissionen zu berechnen:

*SCI = ((E* <sup>∗</sup> *I) + M) per R*

*E* ist die benötigte Energie eines Softwaresystems in kWh.

*I* entspricht den Emissionen, die durch das lokale Energienetz verursacht werden, auch abhängig vom Strommix.

*M* ist die Menge an CO2, die durch den Lebenszyklus der Hardware entsteht und anteilig der Software zugeordnet wird.

*R* ist die funktionale Einheit, z.B. ein Zugriff auf eine Datenbank oder ein Testszenario.

Das Vorgehen bei der Erstellung eines SCI-Scores besteht zum einen darin, festzulegen, welche Komponenten der Software und der betroffenen Hardware in die Berechnung einbezogen werden sollten. Hierbei sollte ebenfalls die Energieeffizienz eines Servers oder Rechenzentrums beachtet werden. Zum anderen muss entschieden werden, welche funktionale Einheit einheitlich über alle Messungen verwendet werden soll. Das können Zugriffe, Minuten, Transaktionen oder Datenvolumen sein (vgl. Green Software Foundation 2021).

## <span id="page-42-0"></span>4.3 Zusammenfassung der Methoden

Nach Betrachtung der ausgewählten Methoden zur Bewertung der ökologischen Nachhaltigkeit von Hardware und Software fallen einige Gemeinsamkeiten auf, die in der folgenden Tabelle noch einmal deutlich werden.

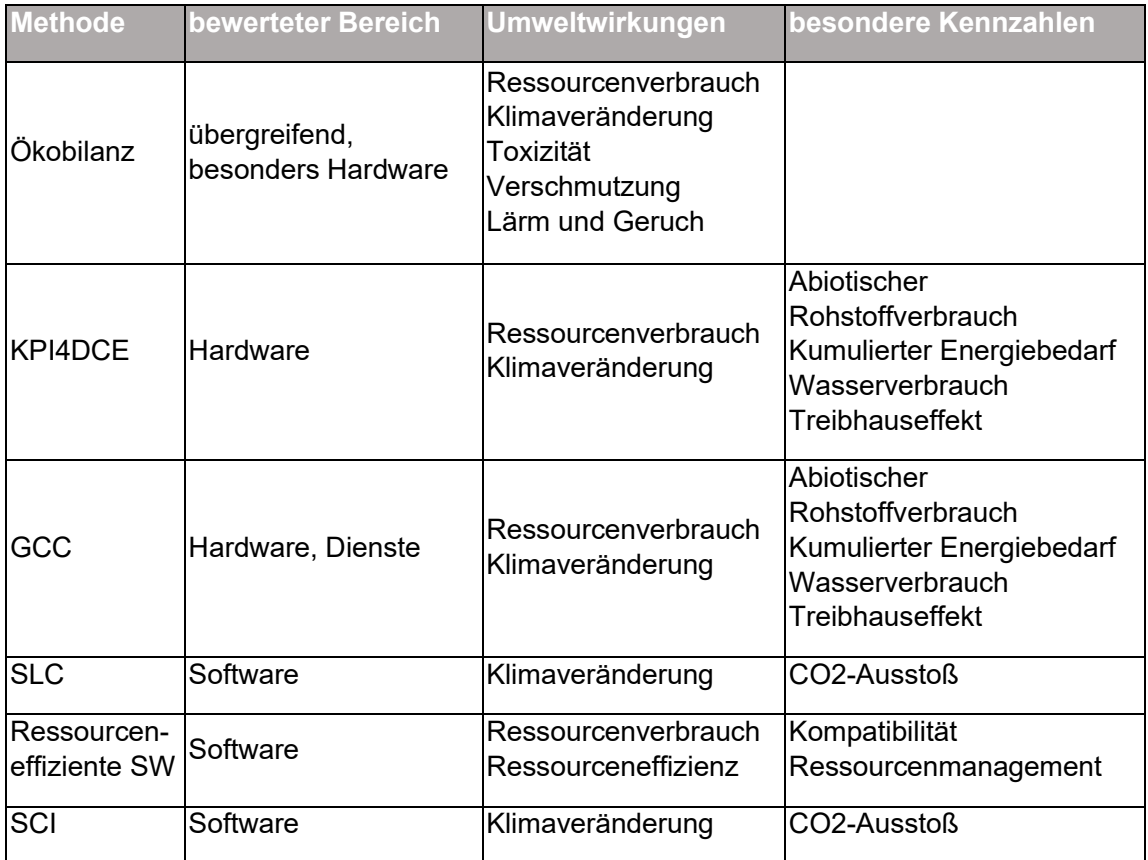

<span id="page-42-1"></span>*Tabelle 1: Zusammenfassung der Methoden (eigene Darstellung)*

Alle Methoden sind sich des Lebenszyklus ihrer Untersuchungsobjekte bewusst, allerdings haben nicht alle dies in ihre Berechnungen einfließen lassen. Besonders aussagekräftig und relevant scheinen die Umweltwirkungen Ressourcenverbrauch (bestehend aus den Ressourcen der Herstellung und dem Energieverbrauch) und die Klimaveränderung (bemessen in CO2-Ausstoß bzw. CO2-Äquivalenten) zu sein, da diese einzeln oder beide in allen vorgestellten Methoden zum Tragen kommen.

Eine Konzentration auf diese Auswahl für die Entwicklung des Artefakts scheint aus diesem Grund sinnvoll zu sein.

## <span id="page-43-0"></span>5 Beschreibung der Lösung

Das Design und Entwicklung des Artefakts ist der Kern des DSR. In dieser Arbeit bietet sich zudem die Verwendung von Method Engineering an, da wie in Kapitel 4 gezeigt bereits eine Vielzahl von Methoden zur Verfügung steht, die genutzt werden können.

Das Artefakt soll wie oben beschrieben ein einfach zu verwendendes Tool für die Verwaltungen sein, ihre IT-Projekte nach der ökologischen Nachhaltigkeit bewerten zu können.

### <span id="page-43-1"></span>5.1 Entwicklung des Artefakts

Eine Variante, das umzusetzen, wäre die Erstellung einer Excel-Tabelle, die eingegebene Daten mithilfe von hinterlegten Formeln in Kennzahlen umwandelt. Diese Kennzahlen können dann bewertet werden, indem die Excel-Tabelle die Kennzahlen von zwei Varianten vergleicht und visuell darstellt, welche die ökologisch nachhaltigere ist. Die Zahlen können zudem in Berichte einfließen und Stakeholdern präsentiert werden sowie im Verlauf des Projekts bzw. im Lebenszyklus des Produkts zum Controlling dienen.

Die in Kapitel 4 erhobenen Methoden lassen die Überlegung zu, dass die sich am besten eignenden Kennzahlen der abiotische Ressourcenverbrauch in der Herstellung, der Energieverbrauch im Nutzungszeitraum und der Treibhauseffekt, in Form des CO2- Ausstoßes, sind. Diese Kennzahlen müssen also für die Szenarien ermittelt werden. In Tabelle 2 ist das zur Übersicht noch einmal dargestellt.

Die Kennzahlen selbst bestehen wiederum aus unterschiedlichen Messwerten bzw. im Falle der Software auch aus zwei qualitativen Werten.

Die Erhebung der beiden qualitativen Werte der Software kann über eine Abfrage beim Hersteller erfolgen. Die Ermittlung der quantitativen Werte hingegen folgt den Formeln der oben aufgeführten Methoden. So können die Kennzahlen zu Rechenzentrum und Cloud-Lösung mit den Methoden KPI4DCE und GCC ermittelt werden.

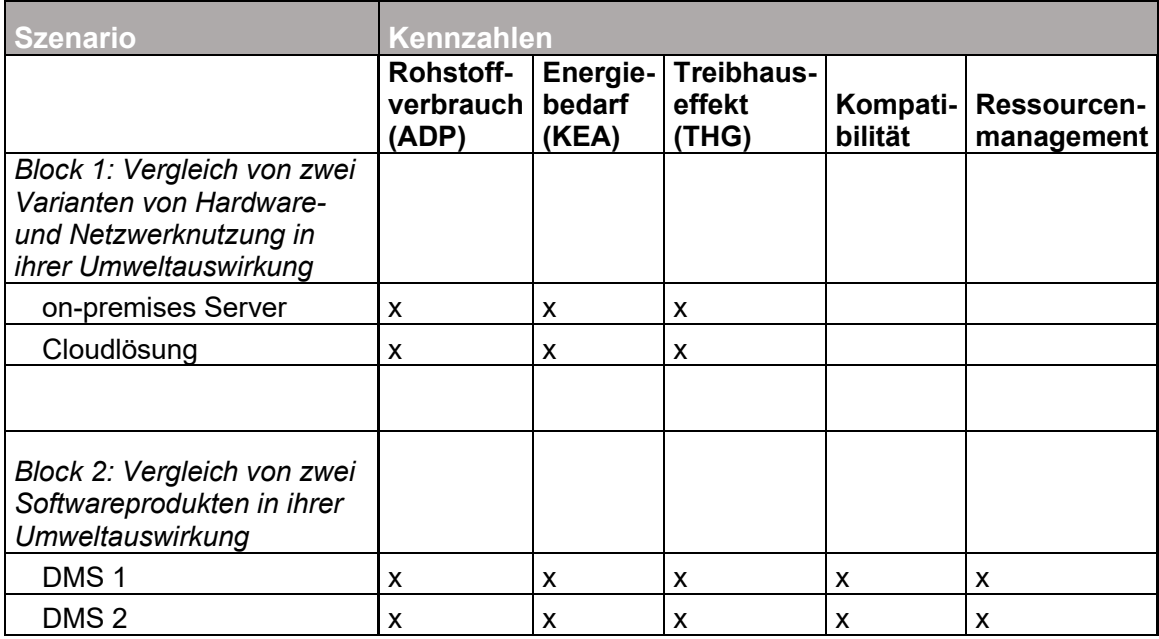

<span id="page-44-0"></span>*Tabelle 2: Benötigte Kennzahlen für jedes Szenario*

Das Vorgehen zur Anwendung des Artefakts wäre entsprechend wie in Abbildung 14 dargestellt.

Inwiefern die Verwendung dieses Artefakts realistisch in der Umsetzung ist, soll anhand des Szenario 1 des Untersuchungsprojekts beispielhaft geprüft werden. Ist eine Umsetzung einfach möglich, kann das Artefakt dahingehend weiterentwickelt werden. Sollte eine Umsetzung sich als schwierig erweisen, ist eine Anpassung der Grundidee erforderlich.

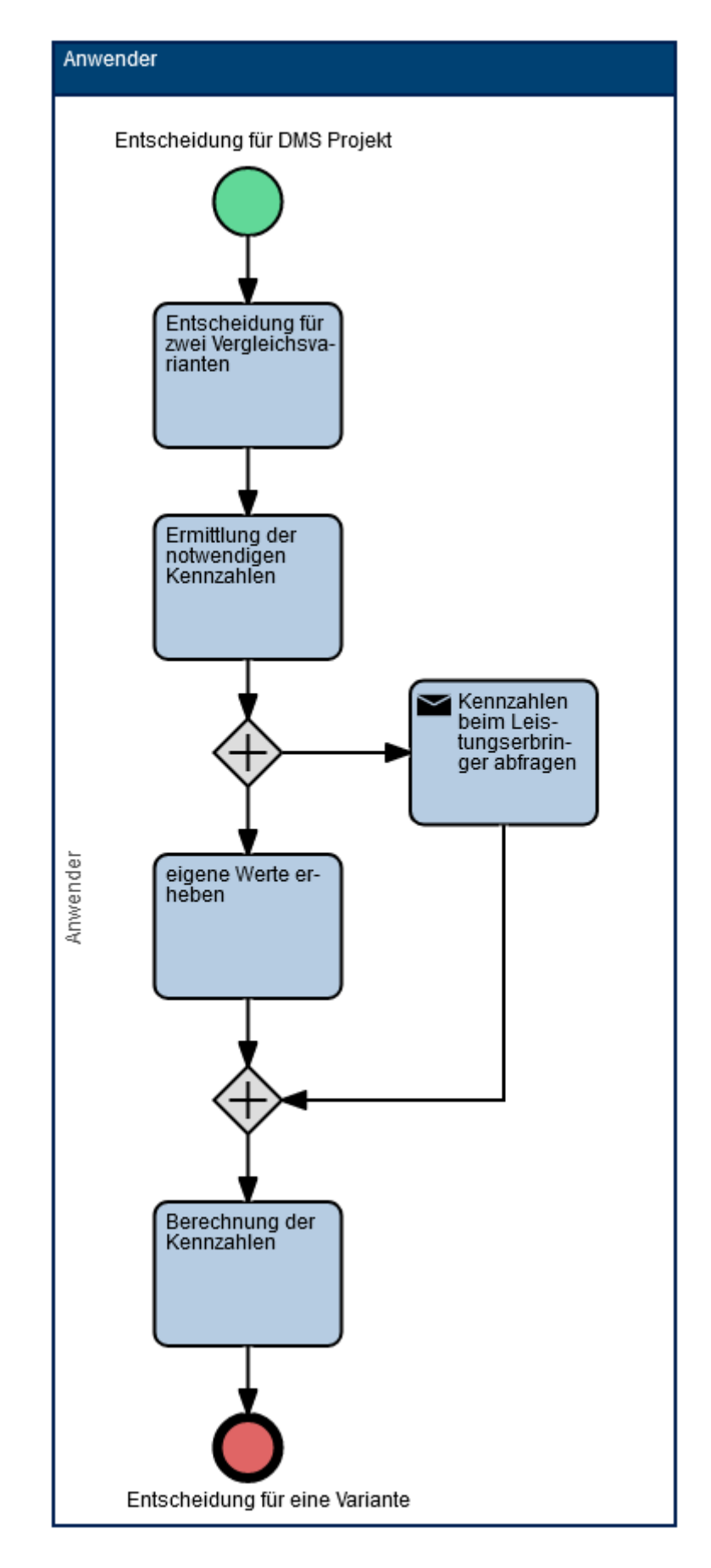

<span id="page-45-0"></span>*Abbildung 14: Prozess der Artefaktanwendung (eigene Darstellung mit PICTURE)*

#### <span id="page-46-0"></span>5.1.1 Szenarioblock 1 – Rechenzentrum oder Cloudlösung

Im oben beschriebenen Szenario-Block 1 benötigen wir zum Vergleich der Optionen mehrere Kennzahlen. Diese setzen sich so zusammen wie in den Methoden beschrieben. Tabelle 2 stellt die notwendigen Kennzahlen der Ressourceneffizienz (RE) noch einmal dar.

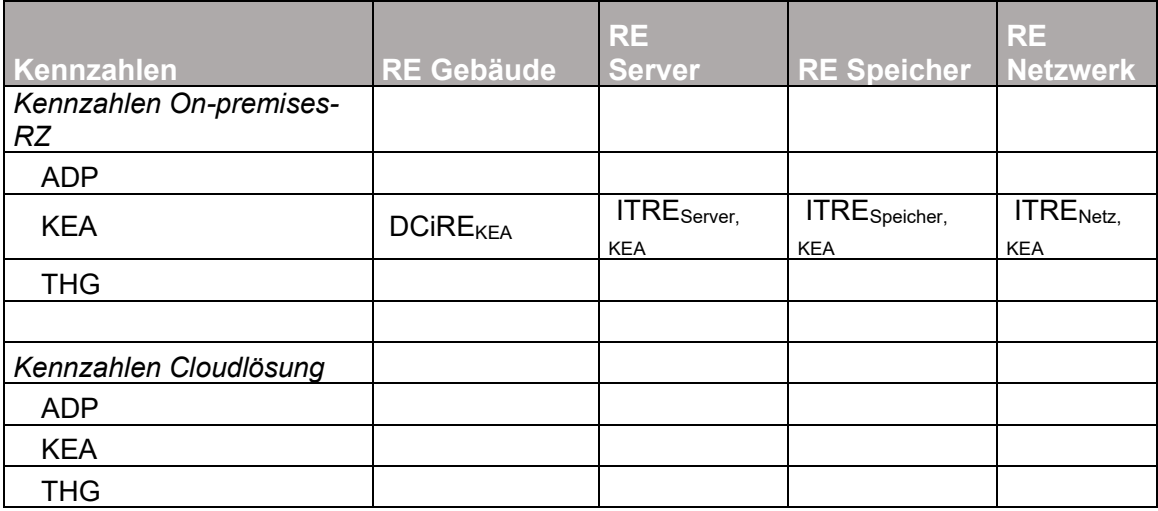

<span id="page-46-1"></span>*Tabelle 3: Kennzahlen Szenario-Block 1 (eigene Darstellung)*

Nur um den kumulierten Energieaufwand (KEA) zu vergleichen, braucht es pro Szenario-Variante jeweils vier (bzw. sechs Kennzahlen, sofern man alle Aspekte des Speichers betrachtet), analog zur KPI4DCE (vgl. Schödwell, B. et al. 2017, 158):

**DCIREKEA** 

ITREServer, KEA

ITRESpeicher, KEA – einzeln betrachtet Speicherplatz, Transaktionsrate und Durchsatz

**ITRENetz** KFA

Um die DCiRE (Data Center infrastructure Efficiency) zu berechnen, werden bei Schödwell ähnlich wie bei der PUE die IT-Ressourcen durch die Rechenzentrumsressourcen geteilt. Die Rechenzentrumsressourcen setzen sich dabei aus den IT-Ressourcen und den Gebäudetechnik-Ressourcen zusammen, was entsprechend einen Wert zwischen 0 und 1 ergibt. Je näher der Wert an der 1 ist, desto effizienter ist das Rechenzentrum.

Für die Kennzahl DCiRE<sub>KEA</sub> im Rechenzentrum müssen also folgende Daten für den Nutzungszeitraum vorliegen:

• Kumulierter Energieverbrauch IT-Technik (bestehend aus Server, Speicher, Netzwerk)

• Kumulierter Energieverbrauch Gebäudetechnik

In der vorliegenden Studie konnten alle Rechenzentrumsbetreiber den Energieverbrauch des Rechenzentrums und den der IT getrennt messen. Diese Daten könnten also beim Betreiber erfragt werden. Für den Zweck dieser Arbeit können die Daten des in der Studie befragten kommunalen IT-Dienstleisters beispielhaft übernommen werden, da die Nutzung eines Rechenzentrums im Falle des gewählten Szenarios auch bei einem kommunalen IT-Dienstleister erfolgen würde.

Die Darstellung in der Tabelle wäre so zu gestalten, dass eine Annäherung an die 1 mit einer besseren Bewertung einhergehen würde, z.B. der Farbe Grün.

Die ITRE (IT Ressource Efficiency) wird berechnet, indem die IT-Leistung durch die IT-Ressourcen geteilt wird. Dafür muss aber erst einmal auch die IT-Leistung des Rechenzentrums innerhalb eines Untersuchungszeitraums berechnet werden.

Um ITRE<sub>Server, KEA</sub> zu berechnen, müssen folgende Daten für den Nutzungszeitraum vorliegen:

- IT-Leistung des Servers
- Kumulierter Energieverbrauch des Servers über den Nutzungszeitraum

Der kumulierte Energieverbrauch des Servers liegt bereits vor. Der Wert der IT-Leistung des Servers ist aber ebenfalls nur durch Betreiber zu erheben, denn es müssen die abgeschlossenen Aufgaben im Untersuchungszeitraum ermittelt werden. Diese Aufgaben sind allerdings je nach Anwendung auf den Servern sehr unterschiedlich (vgl. Schödwell, B. et al. 2017, 106).

Aufgaben, die erbracht werden müssen, um ein DMS nutzbar zu machen, können u.a. folgende sein:

- Datenbankzugriffe von Nutzern
- Suchoperationen
- Speicherung und Inventarisierung von Metadaten
- Löschung
- Abruf von Daten aus anderen Fachverfahren oder Transferverzeichnissen

Üblicherweise gibt es dafür sogar mehrere Server, die speziell für die Aufgabenerfüllung ausgelegt sind. Diese Server werden virtuell auf physischen Servern installiert und müssten mit relativ großem Aufwand durch separate Messwerkzeuge untersucht werden. Solche Zahlen liegen bisher nicht frei verfügbar vor.

Die oben beschriebene Vorgehensweise gilt entsprechend auch für die anderen Kennzahlen dieser Methodik:

*ITRE = Leistung (der Komponente) / Ressourcen (der jeweiligen Umweltauswirkung)*

Die Leistungen der Komponenten werden bei Schödwell, B. et al. (2017) unterschiedlich berechnet. In der folgenden Tabelle werden alle Kennzahlen und Formeln zusammengefasst, sowie die erforderlichen Daten zur Berechnung der Ressourceneffizienzkennzahlen für den Umweltauswirkungsbereich KEA.

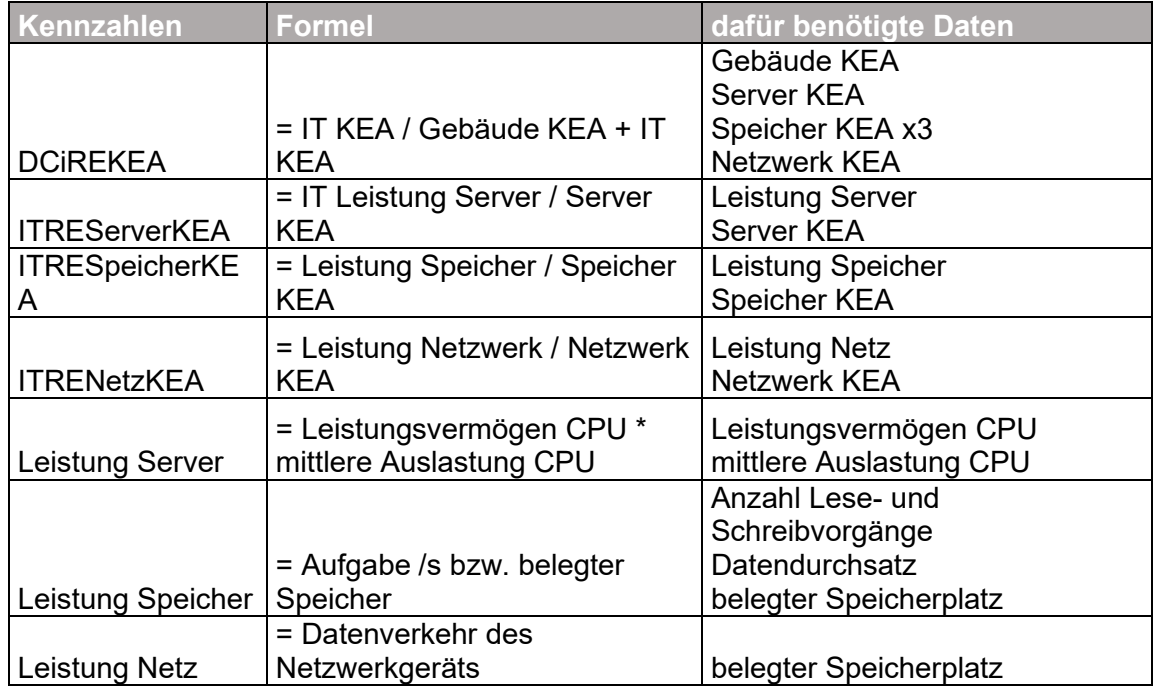

<span id="page-48-0"></span>*Tabelle 4: Kennzahlen zur Berechnung (eigene Darstellung nach Formeln von Schödwell, B. et al. 2017)*

Anhand dieser Tabelle ist zu erkennen, dass es zehn Eingabedaten braucht, um die Zeile des KEA beim Rechenzentrum auszufüllen. Die Formeln sind zur besseren Lesbarkeit vereinfacht dargestellt.

Diese Formeln können in einer Exceltabelle hinterlegt werden, sodass eine Berechnung erfolgt, sobald die Eingabedaten ausgefüllt werden.

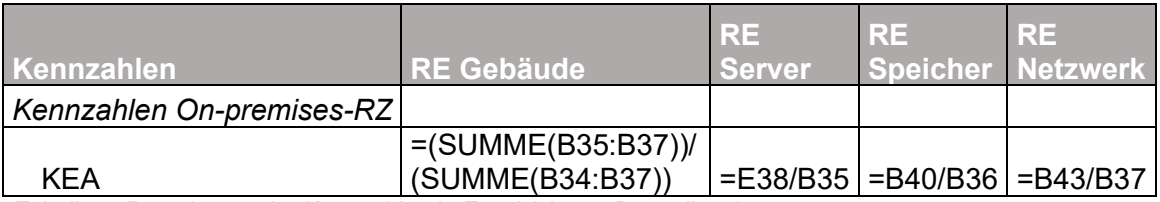

<span id="page-48-1"></span>*Tabelle 5: Berechnung der Kennzahlen in Excel (eigene Darstellung)*

Bei Eingabe von Zahlen erfolgt eine Berechnung, die eine Bewertung der Ergebnisse zulässt.

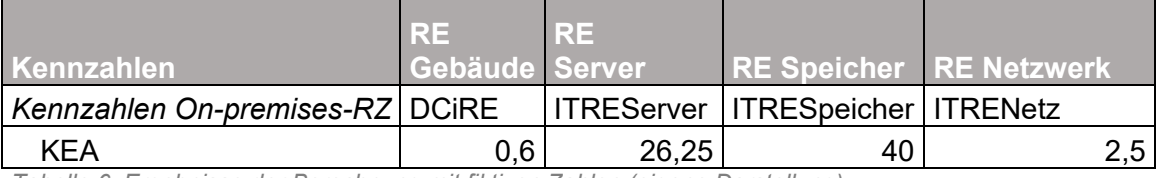

<span id="page-49-1"></span>*Tabelle 6: Ergebnisse der Berechnung mit fiktiven Zahlen (eigene Darstellung)*

Für die Bewertung der Cloudlösung als Vergleich dazu, wären ebensolche Überlegungen anzustellen.

#### <span id="page-49-0"></span>5.1.2 Bewertung des ersten Designs

Angesichts der Tatsache, dass die Messung dieser Zahlen selbst für die Anbieter der Rechenzentren in der Studie von Schödwell, B. et al. z.T. so aufwendig war, dass sie nicht regulär durchgeführt wird, erscheint für dieses Szenario diese Herangehensweise nicht praktikabel, wenn sie von einem Beschäftigten einer kommunalen Verwaltung durchgeführt werden muss.

Es braucht für die Berechnung der ausgewählten vier Kennzahlen zehn Eingabedaten. Diese können z.T. auch für die Berechnung der anderen Kennzahlen wieder verwendet werden. Trotzdem müssen für 24 zu berechnende Kennzahlen 240 Eingabedaten vorliegen, um nur die erste Variante zu berechnen.

Selbst wenn die Zahlen der Verwaltung ohne Zeitverzögerung zur Verfügung stehen würden, wäre eine manuelle Eingabe aufwendig und fehleranfällig, da die Einheiten und gemessenen Zeitintervalle beachtet werden müssen, um eine Vergleichbarkeit herzustellen.

Dazu kommt folgende Problematik: Sollte es nur eine Variante geben, die bewertet werden soll, müssen in der Tabelle Benchmarks enthalten sein, die einen Vergleich zulassen. Ohne diese Benchmarks können die berechneten Kennzahlen nicht eingeordnet oder mit Industriestandards verglichen werden, womit die Zweckmäßigkeit des Artefakts nicht erfüllt wäre. Diese Benchmarks liegen nur teilweise vor, nicht für alle möglichen Varianten von Hard- oder Software und zudem sind sie regelmäßigen Änderungen unterworfen, was eine ständige Anpassung der Excel-Tabelle erfordern würde.

Daher erscheint dieses Design, was vor allem auf die Eingabe von Daten abstellt, vorerst nicht praktikabel zu sein. Das gilt ebenso für den Einsatz bei dem Szenario zum Softwarevergleich.

### <span id="page-50-0"></span>5.2 Konzeptionelle Weiterentwicklung des Artefakts

Nachdem nun festgestellt wurde, dass die Komplexität des Artefakts reduziert werden sollte, um in der Praxis anwendbar zu sein, müssen nun Anpassungen vorgenommen werden.

Dies kann auf unterschiedliche Art und Weise erfolgen. Zum einen besteht die Möglichkeit, Kennzahlen zusammenzufassen. Diese Methode erfordert die Anpassung der bereits komplexen Formeln zur Berechnung. Eine Bereitstellung der erforderlichen Eingabedaten muss damit weiterhin erfolgen.

Eine weitere Variante ist die weitere Reduzierung der Kennzahlen auf aussagekräftige und messbare Werte. Hierbei können voneinander abhängige Zahlen reduziert werden sowie der Umfang der notwendigen Daten.

Der Blick in die Studien ermöglicht ein solches Vorgehen. Es eignen sich Kennzahlen, die üblicherweise leicht zur Verfügung stehen, aber gleichzeitig auch dem Zweck des Artefakts dienen, IT-Projekte nach ihrer ökologischen Nachhaltigkeit zu bewerten. Dazu sollten die Kennzahlen auch die Aspekte der Ökobilanzierung einbeziehen, also sich am Lebenszyklus des im Projekt eingeführten IT-Systems orientieren.

Gleichzeitig sollte beachtet werden, dass die kommunale Verwaltung im Falle des Untersuchungsprojekts weder am Bau der Rechenzentren beteiligt ist, noch an der Softwareherstellung noch die Wahl über die Verwendung des Netzwerks hat<sup>11</sup>. All das ist in diesem Fall bereits vorhanden. Unter diesem Gesichtspunkt sind hierbei dann die Hersteller und Bereitsteller in der Verantwortung, nachhaltig zu handeln, und die Kommunalverwaltung in der Verpflichtung, diese Verantwortung auch abzufordern.

Diese Kennzahlen werden als notwendige Eingabedaten fest in einer Exceltabelle hinterlegt. Zusätzlich können durch die Kommunalverwaltung weitere Kennzahlen festgelegt werden, die für sie strategisch notwendig sind oder der Kommunikation mit den Stakeholdern dienen. Diese Kennzahlen können dann im Verlauf des Projekts immer wieder einer Überprüfung unterzogen werden und im Nachgang des Projekts weiterhin für das Controlling verwendet werden.

Da in der ersten Version des Artefakts auch das Herausfinden der Kennzahlen für die Bewertung eine Herausforderung war, sollte diese Aufgabe der Verwaltung abgenommen werden. Eine standardisierte Methodendatenbank in Verbindung mit aussagekräftigen Kennzahlen kann z.B. zentral zur Verfügung gestellt werden, zumal alle Kommunen vor derselben Herausforderung stehen.

<sup>11</sup> Den sächsischen Kommunen ist vorgeschrieben, dass sie das Kommunale Datennetz verwenden, das bei der Telekom betrieben wird.

#### <span id="page-51-0"></span>5.2.1 Einordnung des Artefakts in den Projektlebenszyklus

Anhand des im Kapitel 4.1 beschriebenen Projektvorgehens kann das Artefakt an mehreren Stellen verwendet werden, um die ökologische Nachhaltigkeit fortlaufend zu unterstützen.

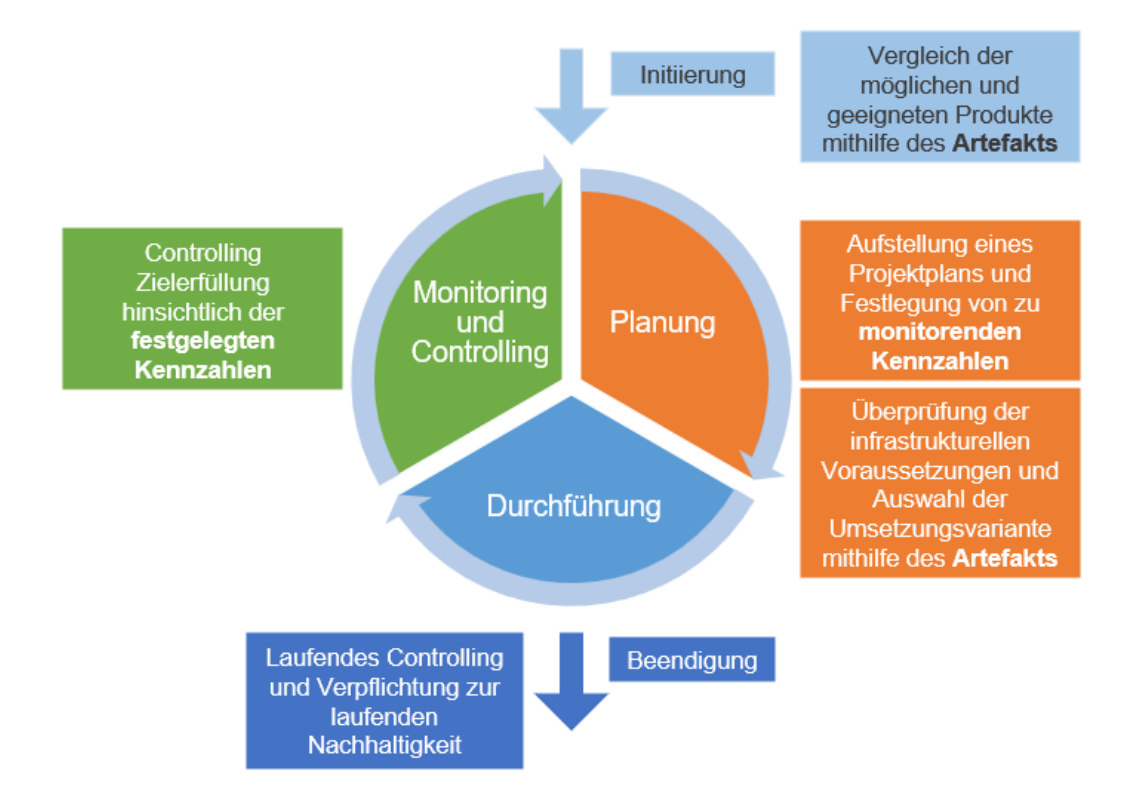

<span id="page-51-2"></span>*Abbildung 15: Verwendung des Artefakts im Projektverlauf (eigene Darstellung)*

An dieser Stelle wird ersichtlich, dass der Gedanke des nachhaltigen Projektmanagements in die Weiterentwicklung des Artefakts eingegangen ist. Die Perspektive auf die Nachwirkungen des Projekts und des eingeführten DMS bleibt durch das laufende Controlling erhalten.

Das Artefakt selbst ist also nicht nur eine Exceltabelle, die durch die Verwaltung ausgefüllt werden muss, sondern auch ein Handlungsleitfaden zur Anwendung des Artefakts im Kontext der ökologischen Nachhaltigkeit im gesamten Projekt und darüber hinaus.

#### <span id="page-51-1"></span>5.2.2 Modell des weiterentwickelten Artefakts

Die individuelle Entwicklung der Kennzahlentabelle und ihre Anwendung kann in diesem Modell dargestellt und nachverfolgt werden. Die Abstraktion ermöglicht eine Anpassung des Artefakts auf unterschiedliche Bedarfe der Verwaltungen und die unterschiedlichen Anforderungen von IT-Projekten.

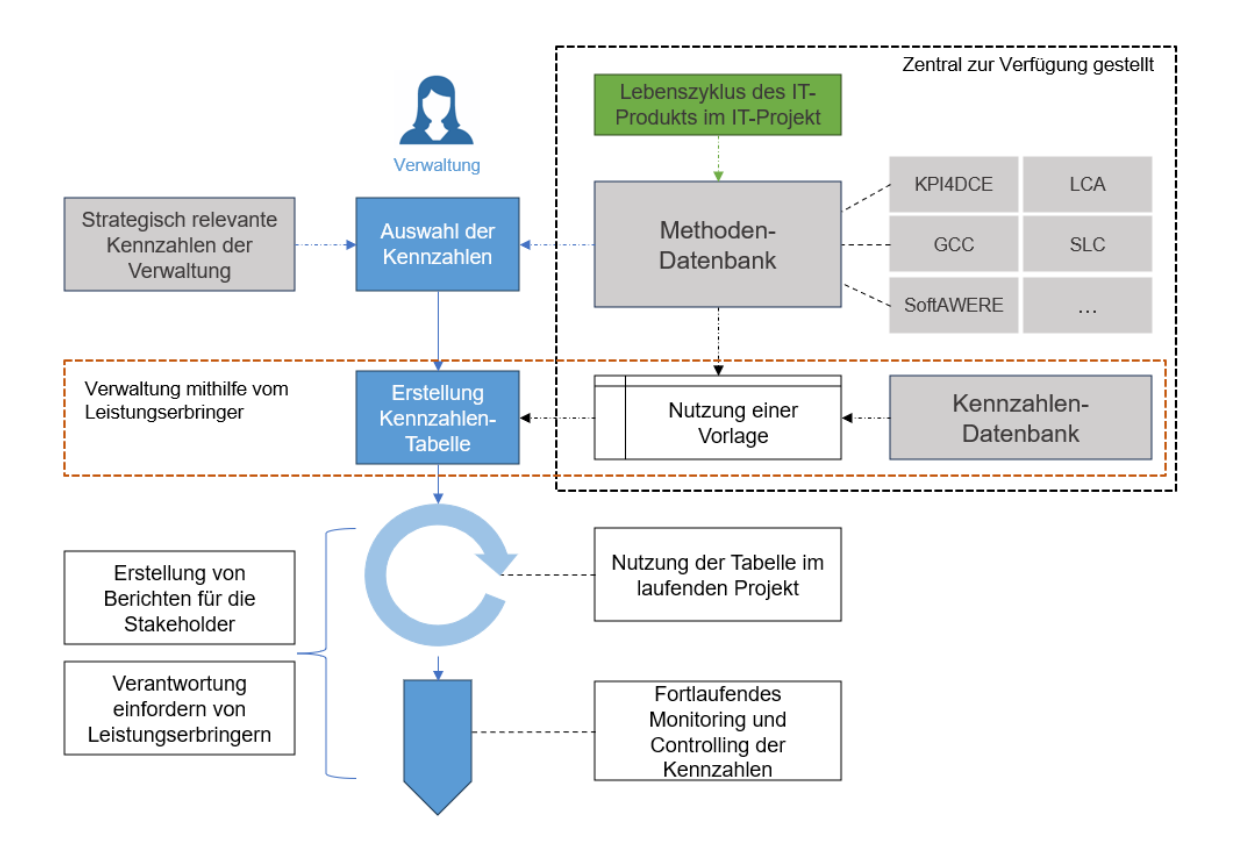

<span id="page-52-0"></span>*Abbildung 16: Vorgehen bei der Erstellung des Artefakts (eigene Darstellung)*

Mithilfe einer zentral für die Verwaltungen zur Verfügung gestellten Methodendatenbank und unter Berücksichtigung des jeweiligen IT-Projekts sowie des eingeführten IT-Produkts und seines Lebenszyklus, kann durch die Verwaltung eine Auswahl von passenden Kennzahlen getroffen werden. Ergänzt werden können diese durch für die Verwaltung relevante Kennzahlen, z.B. aus eigenen Nachhaltigkeitsstrategien. Die Methodendatenbank enthält Vorschläge für passende Kennzahlen, die in eine ebenfalls zur Verfügung stehende Vorlage übertragen werden können. Zusätzlich können Kennzahlen zentral zur Verfügung stehen, die auf bereits erhobenen Werten basieren und aus verfügbaren Datenbanken abgerufen werden. Das betrifft z.B. Daten zur Herstellung von Hardware, wie die verwendete Menge Rohstoffe und der Energieverbrauch.

Die entstandene Kennzahlentabelle wird im Anschluss durch die Verwaltung mit den restlichen Eingabedaten befüllt, die noch nicht standardisiert zur Verfügung stehen und durch die Leistungserbringer (IT-Dienstleister, Software- oder Hardwarehersteller, Rechenzentrumsbetreiber, …) beizubringen sind. Diese erstellte Tabelle bildet nun die Kennzahlen ab, die im Laufe des Projekts sowie im Nachgang nachverfolgt werden und zur Erstellung von Berichten verwendet werden können. Zudem ist es möglich durch die Kennzahlen die Leistungserbringer zur Verantwortung zu ziehen und auch

nach Ende des Projekts die Einhaltung der ökologischen Nachhaltigkeitsrichtlinien einzufordern.

<span id="page-53-0"></span>5.2.3 Szenarioblock 2 – Vergleich zweier Softwarelösungen

Um das weiterentwickelte Artefakt zu testen, soll es anhand des Szenarioblocks 2 angewandt werden.

In diesem Block soll die Verwaltung zwischen zwei unterschiedlichen DMS wählen und eine Entscheidung zugunsten der ökologisch nachhaltigeren Option treffen.

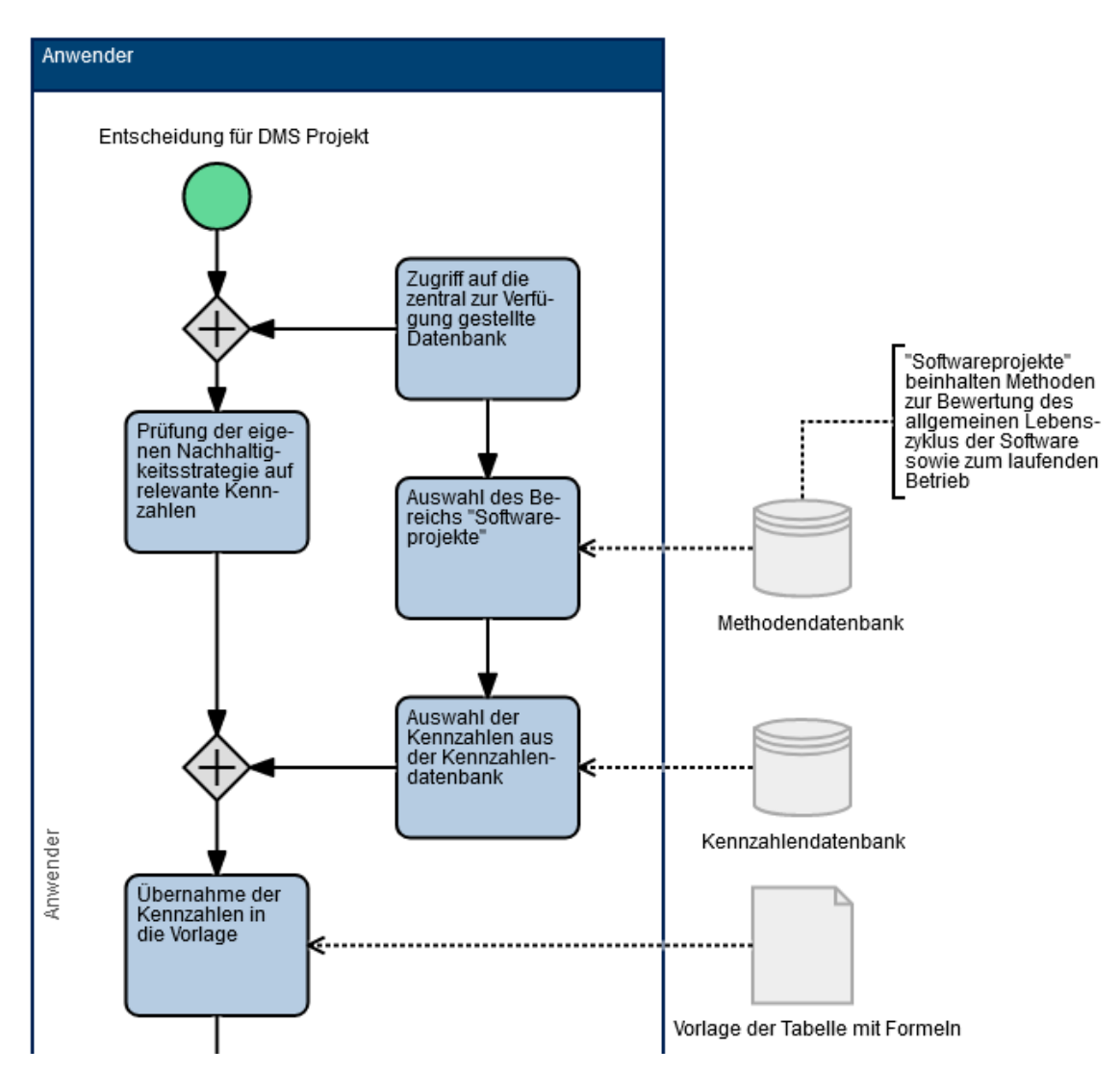

Das Vorgehen wäre nach dem entwickelten Modell folgendermaßen:

<span id="page-53-1"></span>*Abbildung 17: Prozess der Artefaktanwendung Teil 1 (eigene Darstellung mit PICTURE)*

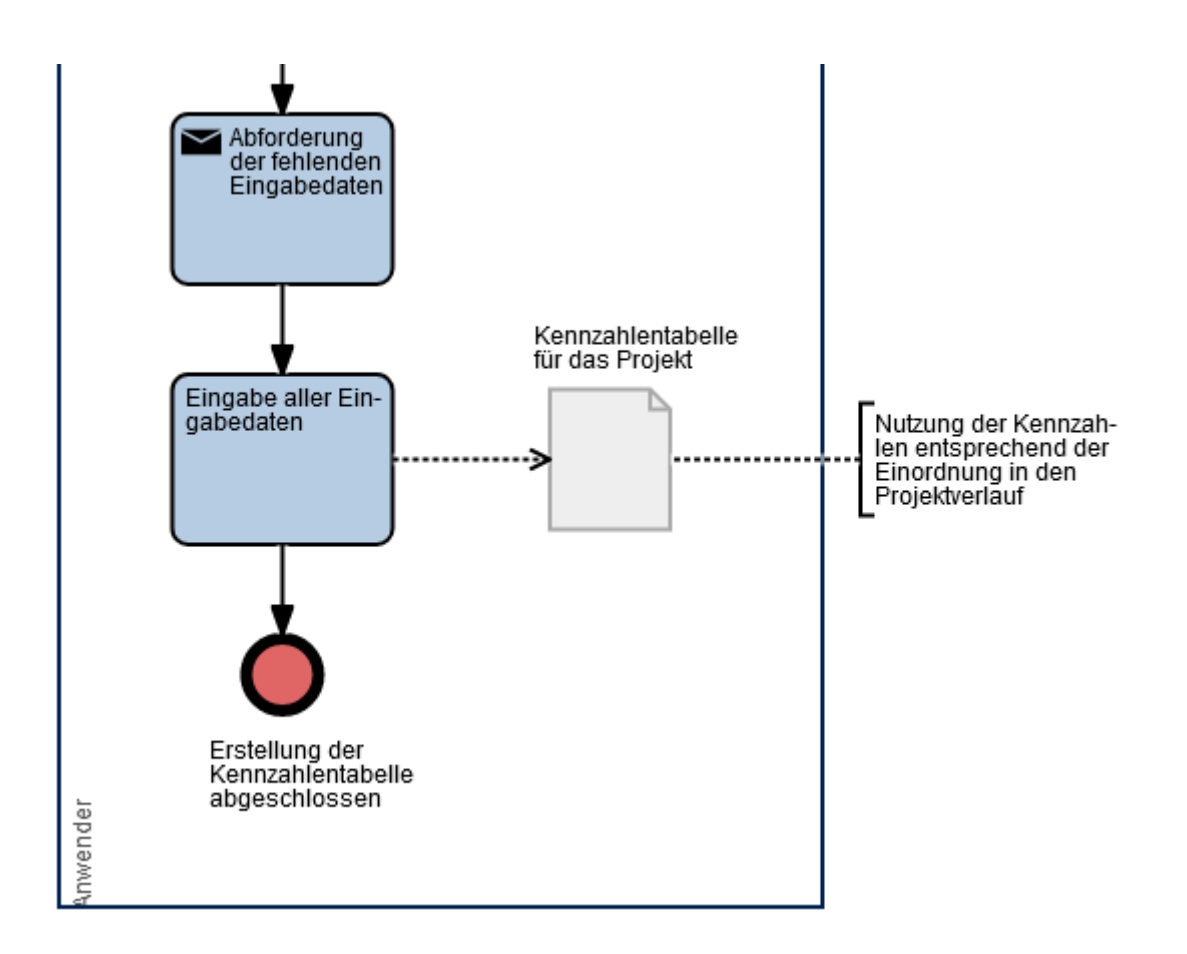

<span id="page-54-1"></span>*Abbildung 18: Prozess der Artefaktanwendung Teil 2 (eigene Darstellung mit PICTURE)*

Die Nutzung der Kennzahlentabelle entsprechend der Einordnung in den Projektverlauf bedeutet im Anschluss:

- Verwendung bei der Entscheidung der Vergabe des Auftrags an den Hersteller mit der ökologisch nachhaltigeren Software
- Verwendung bei der Entscheidung der Art und Weise der Umsetzung
- Controlling der Kennzahlen im Projektverlauf
- Fortlaufendes Monitoring der Kennzahlen im Nachgang des Projekts
- <span id="page-54-0"></span>5.2.4 Bewertung des zweiten Designs

Diese Variante gestattet die individuelle Anwendung auf die eigenen Bedarfe durch die Möglichkeit der Ergänzung der Vorlage durch eigene Zahlen. Gleichzeitig ermöglicht die zentrale Datenbank von Methoden und Kennzahlen eine Standardisierung und aktuelle Verfügbarkeit von Kennzahlen. Zudem verringert sie den Aufwand seitens der Verwaltung, die notwendigen Kennzahlen und Methoden zu recherchieren und nachzuhalten. Zudem berücksichtigt das Vorgehensmodell die Nutzung der Kennzahlen im Sinne des nachhaltigen Projektmanagements über die Laufzeit des Projekts hinaus.

Aufwendig sind nach wie vor die Pflege und das Nachhalten der Kennzahlen sowie die Darstellung der relevanten Werte in Berichten. Die Daten der Datenbank wurden in die Tabellenvorlage übernommen und müssen durch die Leistungserbringer manuell ergänzt werden. Die Verwaltung muss die Monitoringdaten regelmäßig abfragen und ebenfalls manuell nachtragen. An dieser Stelle gibt es noch Verbesserungspotenzial.

## <span id="page-55-0"></span>6 Ergebnisse und Diskussion

## <span id="page-55-1"></span>6.1 Benennung der Ergebnisse

Die zu Beginn dieser Arbeit aufgeworfene Forschungsfrage, sollten mithilfe von DSR gelöst werden.

Die Frage, wie man die ökologischen Auswirkungen messen kann, wurde durch die aufgeführten Methoden beantwortet. Die Frage, womit eine Entscheidung zur ökologischen Nachhaltigkeit eines IT-Projekts in einer kommunalen Verwaltung unterstützt werden kann, wurde durch die Zusammenführung der Methoden in ein Artefakt beantwortet. Das Artefakt wurde von einer ausfüllbaren Kennzahlentabelle zu einem Vorgehensmodell weiterentwickelt, das im Ergebnis auch die Frage beantwortet, wie die kommunale Verwaltung bei der Durchführung von IT-Projekten zu den ökologischen Nachhaltigkeitszielen beitragen kann: durch die Verwendung von aussagekräftigen Kennzahlen und Methoden in IT-Projekten, die dem Muster des nachhaltigen Projektmanagements folgen. Das Vorgehensmodell kann die kommunale Verwaltung dabei leiten.

### <span id="page-55-2"></span>6.2 Kritische Diskussion der Ergebnisse

Das Ergebnis dieser Arbeit ist kein direkt in der Praxis verwendbares Hilfsmittel, sondern ein Vorschlag zum Vorgehen, um ein ebensolches zu entwickeln. Dieses Ergebnis ist von verschiedenen Seiten zu betrachten.

#### <span id="page-55-3"></span>6.2.1 Anwendbarkeit

Positiv ist, dass sich das Ergebnis der Arbeit an der Praxis der Verwaltung orientiert. Innerhalb der Verwaltung sind sowohl personelle als auch zeitliche Ressourcen knapp und die Erwartung, dass Mitarbeitende eigene Messungen durchführen oder alle Kennzahlen selbst einholen können, ist unrealistisch. Daher ist die Zuhilfenahme von zentral bereitgestellten Daten sinnvoll und notwendig.

Durch die Abstraktion der Anwendung ist auch die Übertragung auf andere IT-Projekte möglich, die durch die Verwaltung durchgeführt werden. Auch bei der Beschaffung von Hardware für die einzelnen Ämter können mithilfe der Lebenszyklusbetrachtung und der Kennzahlen zum Energieverbrauch und Lebenserwartung eine entsprechende Tabelle erstellt und Entscheidungen getroffen werden.

Nachteilig ist der hohe Aufwand, der durch die Verwaltung dadurch zu leisten ist, dass die Kennzahlentabelle durch sie erstellt, gepflegt und nachverfolgt werden muss. Der Organisationsaufwand steigt auch dadurch, dass die ökologische Nachhaltigkeit in andere bereits existierende Verpflichtungen integriert werden muss.

Vor allem sind diese Vorgehensweise und die Kennzahlentabelle solange nicht einfach anwendbar, bis eine zentrale Methoden- und Kennzahlendatenbank zur Verfügung steht. Bei einer eigenhändigen Erstellung der Tabelle, die Recherche der notwendigen Formeln, Methoden und Kennzahlen und die daran angeschlossene Pflege, rechtfertigt der Nutzen aller Voraussicht nach nicht den Aufwand.

#### <span id="page-56-0"></span>6.2.2 Ökologische Nachhaltigkeit

Die Kennzahlentabelle und die mit ihr verbundene Vorgehensweise sollten die Verbindung von IT-Projekten und ökologischer Nachhaltigkeit ermöglichen. Im Rahmen der Literaturrecherche und der Entwicklung der Lösung sind bereits viele Methoden dazu gefunden worden und das Vorgehen des nachhaltigen Projektmanagements deckt bereits viele der Punkte ab, die in diesem Zusammenhang zu berücksichtigen sind.

Der Nachteil an diesen Methoden ist, dass sie nicht einfach auf die eigene Praxis zu übertragen sind, sondern Leitfäden darstellen. Die Kennzahlentabelle soll die Übertragung auf die jeweilige Verwaltung vereinfachen, ohne den Kern der ökologischen Nachhaltigkeit zu vernachlässigen.

Als nächstes stellt sich die Frage, ob die vorgeschlagenen Kennzahlen aussagekräftig genug sind, um der Komplexität gerecht zu werden, die die Beurteilung der ökologischen Nachhaltigkeit mit sich bringt. Die Nutzung einer zentralen Methodendatenbank, die sich wiederum aus aktuellen Studien speist, würde die Befürchtung verringern, zumal die Vergleichbarkeit zwischen Herstellern und Dienstleistern damit möglich wäre.

Zusätzlich ist noch unklar, ob die ausgewählten Kennzahlen in allen Fällen gleichermaßen aussagekräftig sind, z.B. wenn Kommunen unterschiedlich groß sind, sich im Wachstum oder der Schrumpfung befinden, viel oder wenig Industrie angesiedelt ist oder eine große Fläche mit geringer Einwohnerdichte haben. Dies lässt sich im Rahmen der Arbeit nicht herausfinden und erfordert die Durchführung einer umfangreicheren Studie.

57

#### <span id="page-57-0"></span>6.2.3 Verbesserungsmöglichkeiten des Vorgehens

Die Überlegung, der kommunalen Verwaltung eine Checkliste als Werkzeug zu geben, entwickelte sich bereits recht zeitig im Bearbeitungsprozess. Daraufhin richtete sich der Fokus auf die Messbarkeit von ökologischen Auswirkungen von IT-Projekten und mögliche Kennzahlen.

Im Verlauf der Arbeit an der Lösung stellten sich noch andere Möglichkeiten der Herangehensweisen dar. Eine Alternative wäre es z.B. gewesen, anstelle eines Werkzeugs gleich ein Vorgehensmodell zu entwerfen. Damit wäre der sehr zeitintensive und umfangreiche Forschungsbereich zur Messung und Berechnung von Kennzahlen reduziert worden. Ein Vorgehensmodell hätte ebenfalls in Form einer Checkliste abgebildet werden können, um sie der Verwaltung an die Hand zu geben, aber auch in Form eines Prozessmodells.

Aufgrund der Praxiserfahrung ist zudem die Werkzeugwahl auf eine Exceltabelle gefallen. Da die Form der Darstellung nicht das Hauptaugenmerk dieser Arbeit war, wurden andere Tools nicht berücksichtigt und es erfolgte auch keine Überprüfung möglicher Alternativen, die das Vorgehen und die Kennzahlendarstellung möglicherweise vereinfacht hätten. Dashboards bieten dahingehend einen sehr guten und auch niedrigschwelligen Überblick und lassen sich für individuelle Bedarfe und Berichte besser anpassen. Mit entsprechenden Funktionen können Daten automatisiert eingespielt und aktuell gehalten werden, was den zeitlichen Aufwand beim Verwenden immens verringern würde, dafür aber Entwickler benötigt.

Zudem wurde bei der Entwicklung der Grundidee unterschätzt, dass es eine sehr große Menge an möglichen Kennzahlen gibt, die gemessen, berechnet oder ausgelesen werden können, sodass die Eingrenzung auf wenige aussagekräftige Kennzahlen sehr schwierig ist. Ferner wurde die Erreichbarkeit von Benchmarks überschätzt, die meist nicht kostenfrei verfügbar sind. Wenige Datenbanken liegen frei verfügbar vor und diese eignen sich auch nur bedingt.

#### <span id="page-57-1"></span>6.3 Implikationen für die Praxis

Aus den Ergebnissen der Arbeit und der Diskussion leiten sich einige Vorschläge für die Praxis ab, deren Umsetzung erforderlich ist, damit die entwickelte Vorgehensweise angewandt werden kann.

Der Gesetzgeber muss dazu festlegen, dass in den bisher üblichen Zertifizierungen für Rechenzentrums- und Cloudbetreiber auch die ökologische Nachhaltigkeit implementiert wird. Dazu müssen die Betreiber auch ihre Kennzahlen zu den Umweltauswirkungen erheben und in einheitlicher Form zur Verfügung stellen. Ganz grundsätzlich sollte der Gesetzgeber aber auch die ökologische Nachhaltigkeit in IT-Projekten und für kommunale Aktivitäten verankern, sowie eine Berichtspflicht für IT-Projekte festlegen analog zu den Berichtspflichten für Bauprojekte sowie für Unternehmend der freien Wirtschaft.

Die in Kapitel 2.4 erläuterten Berichtsschritte können analog zur Umweltverträglichkeitsprüfung auch in einem Bericht vor einem IT-Projekt durchgeführt werden, mit Berücksichtigung des Lebenszyklus der verwendeten Technik:

- 1. Beschreibung des Projekts einschließlich Standort, Umfang, Durchführung
- 2. Beschreibung der Auswirkungen auf die Umwelt (dies kann die Aussonderung veralteter Technik betreffen, die Beschaffung bzw. der Lebenszyklus der neuen geplanten Technik, einen möglicherweise steigenden Energiebedarf, erhöhter Wasserbedarf usw.)
- 3. Entwurf und Beschreibung von Maßnahmen, die die Auswirkungen begrenzen sollen (Wiederverwendung von Technik, Lebenszyklus aller Objekte, Wasseraufbereitung, erneuerbare Energie, …)
- 4. Geprüfte Alternativen zum geplanten Projekt (kein Projekt, eigener Server, Cloud, …)

Eine zentrale Stelle, z.B. das Umweltbundesamt, sollte zudem die zentrale Methodenund Kennzahlendatenbank zur Verfügung stellen. Das Umweltbundesamt hat bereits umfangreiche Anstrengungen unternommen, um Methoden zu entwickeln und sie frei zur Verfügung zu stellen. Mithilfe von Schnittstellen können Betreiber, Lieferanten, Hard- und Softwarehersteller und IT-Dienstleister ihre Messungen dort regelmäßig eingeben, um die Kennzahlendatenbank aktuell zu halten. Dazu müssen selbstverständlich entsprechende Anreize geschaffen werden.

Für die Kommunalverwaltung gibt es mehrere Handlungsempfehlungen:

- 1. Projektplanung mithilfe des Sustainable Project Managements
- 2. Implementierung des Controllings der Kennzahlen des Produktlebenszyklus in das Projektmanagement sowie Anpassung der verwaltungsinternen Prozesse an die Erfordernisse des langfristigen Controllings, z.B. durch Monitoringtools und Personalentwicklung
- 3. Aufnahme von Verpflichtung zur ökologischen Nachhaltigkeit der Hersteller von Soft- und Hardware in Ausschreibungsunterlagen und in Verträge mit IT-Dienstleistern und anderen Leistungserbringern
- 4. Erfüllung der Berichtspflichten an die Stakeholder, was sowohl die staatlichen Stellen, als auch den Gemeinderat, die Bürger und die lokale Wirtschaft betrifft
- 5. Anpassen der Anforderungen an IT-Projekte und Leistungserbringer durch sich verändernde Gegebenheiten wie Wachstum oder Schrumpfung der Kommune, Energiemix, Gesetze oder Standards

## <span id="page-59-0"></span>7 Fazit und Ausblick

Das Ziel dieser Arbeit war es, eine Möglichkeit zu finden, kommunale Verwaltungen bei einer ökologisch nachhaltigen Umsetzung ihrer IT-Projekte zu unterstützen. Dazu sollte ein Artefakt entwickelt werden, mit dem die Verwaltungen ihre IT-Projekte überprüfen und verschiedene Varianten vergleichen können.

Um dies zu erreichen, wurde die praxisnahe Methode des Design Science Research in Verbindung mit Situational Method Engineering angewandt. Es wurden bereits existierende Methoden zur Bewertung der ökologischen Nachhaltigkeit untersucht und anhand eines Untersuchungsprojekts auf ihre Anwendbarkeit geprüft. Am Beispiel des Untersuchungsprojekts wurden mögliche Szenarien entwickelt, für die die Anwendung der Methoden möglich war. Im Anschluss wurde die Methode KPI4DCE anhand eines Szenarios beispielhaft durchgeführt, wobei festgestellt wurde, dass die Verwendung einer solchen Methode für eine kommunale Verwaltung zu aufwendig ist.

Entsprechend wurde das entwickelte Artefakt angepasst, reduziert und in Verbindung mit einem Vorgehen neu modelliert. Durch die Abstraktion und die Anwendung auf ein weiteres Szenario konnte bewiesen werden, dass dieses Vorgehen funktioniert. Allerdings sind dafür zahlreiche Unterstützungsangebote durch zentrale Stellen sowie Veränderungen bei Kommunen und Dienstleistern erforderlich, die in den Implikationen für die Praxis ausgeführt wurden.

Um das Konzept weiterzuentwickeln, das in dieser Arbeit vorgestellt wurde, gibt es mehrere Wege. Zum einen können die weiteren Dimensionen der Nachhaltigkeit – die soziale und die ökonomische – mit Methoden und Kennzahlen versehen werden, um sie im Konzept zu implementieren. Zum anderen kann man das Vorgehen und die Anwendung des Artefakts in der Praxis überprüfen und ein IT-Projekt damit begleiten. Zudem wäre die Konstruktion einer Exceltabelle oder eines Dashboards vorstellbar, die mit den Kennzahlen und Formeln versehen werden, um eine Darstellung zu ermöglichen.

Die Arbeit ordnet sich damit zwischen den theoretischen Abhandlungen, den Methodenentwürfen der letzten Jahre und der praktischen Erfahrung der kommunalen Verwaltungen ein und verwendet die Bezüge zur Projektdurchführung.

Die Heraushebung der ökologischen Nachhaltigkeit soll ihre Relevanz für die Gegenwart und Zukunft verdeutlichen. Diese Dimension der Nachhaltigkeit wird noch nicht ausreichend in der Praxis einbezogen. Angesichts der Entwicklungen hinsichtlich der Umwelt, des Klimas, der Meere und der Biodiversität ist dies aber auf allen Ebenen dringend notwendig.

## <span id="page-61-0"></span>Literaturverzeichnis

- 14001:2015. Umweltmanagementsysteme Anforderungen mit Anleitung zur Anwendung, November 2015. Berlin.
- 14007:2019. Umweltmanagement Leitlinien zur Ermittlung von Umweltkosten und nutzen, März 2021. Berlin.
- 14008:2019. Monetäre Bewertung von Umweltauswirkungen und damit verbundenen Umweltaspekten, März 2021. Berlin.
- 14040:2006. Umweltmanagement Ökobilanz Grundsätze und Rahmenbedingungen, Februar 2021. Berlin.
- 69901-5:2009-01. Projektmanagement Projektmanagementsysteme, 2009. Berlin.
- Andes, Lisa (2019). Methodensammlung zur Nachhaltigkeitsbewertung. Grundlagen, Indikatoren, Hilfsmittel. Karlsruher Institut für Technologie KIT. Karlsruhe.
- Armenia, Stefano/Dangelico, Rosa Maria/Nonino, Fabio/Pompei, Alessandro (2019). Sustainable Project Management: A Conceptualization-Oriented Review and a Framework Proposal for Future Studies. Sustainability 11 (9). https://doi.org/10.3390/su11092664.
- BMUV (Hrsg.) (2023). 17 Nachhaltigkeitsziele SDGs. Online verfügbar unter https://www.bmuv.de/themen/nachhaltigkeit-digitalisierung/nachhaltigkeit/17 nachhaltigkeitsziele-sdgs (abgerufen am 08.09.2023).
- Bundesamt für Sicherheit in der Informationstechnik (2021). Cloud Computing Grundlagen. Online verfügbar unter https://www.bsi.bund.de/DE/Themen/Unternehmen-und-Organisationen/Informationen-und-Empfehlungen/Empfehlungen-nach-

Angriffszielen/Cloud-Computing/Grundlagen/grundlagen\_node.html (abgerufen am 19.09.2023).

Bundesamt für Sicherheit in der Informationstechnik (2023). Rechenzentrums-Definition. Online verfügbar unter https://www.bsi.bund.de/DE/Themen/Unternehmen-und-Organisationen/Informationen-und-Empfehlungen/Empfehlungen-nach-

Angriffszielen/Hochverfuegbarkeit/Rechenzentren/Rechenzentren\_node.html (abgerufen am 19.09.2023).

- Bundesministerium des Innern und für Heimat (Hrsg.) (2017). Das Onlinezugangsgesetz. Online verfügbar unter https://www.onlinezugangsgesetz.de/Webs/OZG/DE/grundlagen/info-ozg/infoozg-node.html;jsessionid=F0EFE762238401349405C1A36A7CFFEA.1\_cid364 (abgerufen am 19.09.2023).
- Daase, Christian/Volk, Matthias/Staegemann, Daniel/Turowski, Klaus (2022). Addressing the Dichotomy of Theory and Practice in Design Science Research Methodologies. Online verfügbar unter https://www.researchgate.net/publication/361467663 Addressing the Dichotom y of Theory and Practice in Design Science Research Methodologies.
- Der Beauftragte der Bundesregierung für Informationstechnik (Hrsg.) (2022). Single Digital Gateway Verordnung (SDG-VO). Online verfügbar unter https://www.cio.bund.de/Webs/CIO/DE/digitale-loesungen/digitaleverwaltung/single-digital-gateway/single-digital-gateway-node.html (abgerufen am 19.09.2023).
- Deutscher Bundestag (Hg.) (1998). Konzept Nachhaltigkeit. Vom Leitbild zur Umsetzung. Online verfügbar unter https://dserver.bundestag.de/btd/13/112/1311200.pdf.
- Deutscher Bundestag (Hrsg.) (2022). Energieverbrauch der IKT-Infrastrukturen in Deutschland. Online verfügbar unter https://www.bundestag.de/presse/hib/kurzmeldungen-914208 (abgerufen am 19.09.2023).
- DIN Deutsches Institut für Normung e. V. (Hg.) (2023). Whitepaper Normung und Standardisierung bei der Digitalisierung der öffentlichen Verwaltung. Online verfügbar unter

https://www.din.de/resource/blob/892574/d7b5d4241c8a88b35928393663dc02d 5/whitepaper-normung-standardisierung-digitalisierung-oeffentliche-verwaltungdata.pdf.

- Dodge, Jesse/Prewitt, Taylor/Des Tachet Combes, Remi/Odmark, Erika/Schwartz, Roy/Strubell, Emma/Luccioni, Alexandra Sasha/Smith, Noah A./DeCario, Nicole/Buchanan, Will (2022). Measuring the Carbon Intensity of AI in Cloud Instances. In: ACM Conference on Fairness, Accountability, and Transparency (FAccT '22), Seoul, Republic of Korea. New York, ACM, 1877–1894.
- Döring, Ralf (2004). Wie stark ist schwache, wie schwach starke Nachhaltigkeit? (08/2004).
- Gesetz zur Förderung der elektronischen Verwaltung im Freistaat Sachsen vom 13.05.2021.
- GPM Global (Hg.) (2023). The GPM® P5™ Standard for Sustainability in Project Management.
- Green Software Foundation (Hrsg.) (2021). Software Carbon Intensity (SCI) Specification. Online verfügbar unter https://github.com/Green-Software-Foundation/sci/blob/main/Software\_Carbon\_Intensity/Software\_Carbon\_Intensity Specification.md (abgerufen am 19.09.2023).
- Gröger, Jens/Köhler, Andreas/Naumann, Stefan/Filler, Andreas/Guldner, Achim/Kern, Eva/Hilty, Lorenz M./Maksimov, Yuliyan V. (2018). Entwicklung und Anwendung von Bewertungsgrundlagen für ressourceneffiziente Software unter Berücksichtigung bestehender Methodik. Dessau-Roßlau. Online verfügbar unter https://www.umweltbundesamt.de/sites/default/files/medien/1410/publikationen/2 018-12-12 texte 105-2018 ressourceneffiziente-software 0.pdf.
- Gröger, Jens/Liu, Ran (2021). Green Cloud Computing: Lebenszyklusbasierte Datenerhebung zu Umweltwirkungen des Cloud Computing. Öko-Institut e.V. Dessau-Roßlau.
- Henderson-Sellers, Brian/Ralyté, Jolita/Ågerfalk, Pär (2014). Situational method engineering. Berlin/Heidelberg, Springer.
- Heydenreich, Norman (2023). Nachhaltigkeit und Agilität in Projektmanagementstandards. Projektmanagement Aktuell 34 (3), 18–21. https://doi.org/10.24053/PM-2023-0047.
- Hilty, Lorenz M./Naumann, Stefan/Maksimov, Yuliyan V./Kern, Eva/Filler, Andreas/Guldner, Achim/Gröger, Jens (2017). Kriterienkatalog für nachhaltige Software.
- Horstmann, Uwe (2021). Nachhaltiges Projektmanagement. Projektmanagement Aktuell vom 2021.
- Kentsch, Fabian/Rybkina, Katharina/Appel, Simon-Alexander (2021). Eine Orientierung zur Steuerung unternehmerischer Nachhaltigkeitsaktivitäten. Projektmanagement Aktuell vom 2021, 4–9.
- Kern, Eva/Hilty, Lorenz M./Guldner, Achim/Maksimov, Yuliyan V./Filler, Andreas/Gröger, Jens/Naumann, Stefan (2018). Sustainable software products— Towards assessment criteria for resource and energy efficiency. Future Generation Computer Systems 86, 199–210. https://doi.org/10.1016/j.future.2018.02.044.
- Klöpffer, W. (2010). Wirkungsabschätzungsmethoden und Querverbindungen im Rahmen der Ökobilanz – Unterschiede zum Risk Assessment. Umweltwissenschaften und Schadstoff-Forschung 22 (2), 123–127. https://doi.org/10.1007/s12302-010-0114-9.
- Koordinierungsstelle für IT-Standards (Hrsg.) (2023). Koordinierungsstelle für IT-Standards. Online verfügbar unter https://www.xoev.de/ueber-uns-8159 (abgerufen am 19.09.2023).
- Kopatz, Michael (1998). Lokale Nachhaltigkeit. Vom internationalen Diskurs zur Umsetzung in Kommunen. Oldenburg, BIS.
- Krumay, Barbara/Brandtweiner, Roman (2017). Measuring the environmental impact of ICT hardware. In: C. A. Brebbia/José Luis Miralles i Garcia (Hg.). Environmental and economic impact on sustainable development. Southampton, WIT Press, 1064–1076.
- Lutz, Harald (2022). Umweltbundesamt: Schluss mit ineffizienter Software und Datenverarbeitung! Datacenter Insider. Online verfügbar unter https://www.datacenter-insider.de/umweltbundesamt-schluss-mit-ineffizientersoftware-und-datenverarbeitung-a-c1c54ac4801c712fc13605e8aeb3e3bb/ (abgerufen am 19.09.2023).
- Maechler, Sylvain/Graz, Jean-Christophe (2019). Environmental management systems standards facing natural capital accounting: ISO 14007 & ISO 14008. Online verfügbar unter https://core.ac.uk/works/14180227.
- Mayer, R. J./Crump, J. W./Fernandes, R./Keen, D. A./Painter, M. K. (1995). Information Integration for Concurrent Engineering (IICE) Compendium of Methods Report. Online verfügbar unter

https://www.researchgate.net/publication/237827761 Information Integration for \_Concurrent\_Engineering\_IICE\_Compendium\_of\_Methods\_Report.

- Odell, J. J. (1996). A Primer to Method Engineering. In: Sjaak Brinkkemper/Kalle Lyytinen/Richard J. Welke (Hg.). Method Engineering. Boston, MA, Springer US,  $1 - 7$ .
- Peffers, Ken/Tuunanen, Tuure/Rothenberger, Marcus A./Chatterjee, Samir (2007). A Design Science Research Methodology for Information Systems Research. Journal of Management Information Systems 24 (3), 45–77. https://doi.org/10.2753/MIS0742-1222240302.
- Pientka, Frank (2023). Grüne Cloud für eine nachhaltige Digitalisierung. Wirtschaftsinformatik & Management 15 (2), 96–106. https://doi.org/10.1365/s35764-023-00466-2.
- Pufé, Iris (2021). Was ist Nachhaltigkeit? Dimensionen und Chancen. Online verfügbar unter https://www.bpb.de/shop/zeitschriften/apuz/188663/was-ist-nachhaltigkeitdimensionen-und-chancen/#skip-nav-target (abgerufen am 14.09.2023).
- Rockström, Johan/Steffen, Will/Noone, Kevin/Persson, Asa/Chapin, F. Stuart/Lambin, Eric F./Lenton, Timothy M./Scheffer, Marten/Folke, Carl/Schellnhuber, Hans

Joachim/Nykvist, Björn/Wit, Cynthia A. de/Hughes, Terry/van der Leeuw, Sander/Rodhe, Henning/Sörlin, Sverker/Snyder, Peter K./Costanza, Robert/Svedin, Uno/Falkenmark, Malin/Karlberg, Louise/Corell, Robert W./Fabry, Victoria J./Hansen, James/Walker, Brian/Liverman, Diana/Richardson, Katherine/Crutzen, Paul/Foley, Jonathan A. (2009). A safe operating space for humanity. Nature 461 (7263), 472–475. https://doi.org/10.1038/461472a.

- Schödwell, B./Zarnekow, R./Liu, R./Gröger, J./Wilkens, M. (2017). Kennzahlen und Indikatoren für die Beurteilung der Ressourceneffizienz von Rechenzentren und Prüfung der praktischen Anwendbarkeit. Umweltforschungsplan des Bundesministeriums für Umwelt, Naturschutz, Bau und Reaktorsicherheit. Dessau-Roßlau.
- Simon, Thibault/Rust, Pierre/Rouvoy, Romain/Penhoat, Joel (2023). Uncovering the Environmental Impact of Software Life Cycle. International Conference on Information and Communications Technology for sustainability. Rennes, Frankreich.
- Slupina, Manuel/Dähner, Susanne/Maget, Klemens/Klingholz, Reiner (2017). Globale Ansprüche, lokale Wirklichkeit. Wie unterschiedlich deutsche Kommunen eine nachhaltige Entwicklung umsetzen. Berlin/Ludwigsburg, Berlin Institut für Bevölkerung und Entwicklung Wüstenrot Stiftung; Wüstenrot Stiftung.
- Streicher, Hans Werner (2020). Digitale Transformation in der öffentlichen Verwaltung. Berlin, Heidelberg, Springer Berlin Heidelberg.
- Umweltbundesamt (Hg.) (2022). Die Nutzung natürlicher Ressourcen. Ressourcenbericht für Deutschland 2022. Dessau-Roßlau. Online verfügbar unter https://www.umweltbundesamt.de/ressourcenbericht2022.
- UP KRITIS (Hg.) (2020). Empfehlungen zur Nutzung von Cloud-Dienstleistungen in Kritischen Infrastrukturen.
- vom Brocke, Jan/Hevner, Alan/Maedche, Alexander (2020). Design Science Research. Cases. Cham, Springer International Publishing; Imprint Springer.
- World Commission on Environment and Development (Hg.) (1987). Our Common Future: Report of the World Commission on Environment and Development. Online verfügbar unter http://www.un-documents.net/our-common-future.pdf.

#### **Eidesstattliche Versicherung**

Ich versichere hiermit an Eides Statt, dass ich die vorgelegte Masterarbeit selbständig verfasst, nur die angegebenen Quellen und Hilfsmittel benutzt sowie alle Stellen der Arbeit, die wörtlich oder sinngemäß aus anderen Quellen übernommen wurden, als solche kenntlich gemacht habe und die Masterarbeit in gleicher oder ähnlicher Form noch keiner Prüfungsbehörde vorlegt wurde.

Die gedruckte und digitalisierte Version der Masterarbeit sind identisch.

Ort, Datum Unterschrift